Документ поллисан простой электронной подписью<br>Информаци**и ИНИСТЕРСТВО НАУКИ И ВЫСШЕГО Образования** РФ ФИО: Игнатенко ВИРАПБОУАРО «Заполярный государственный Должность: Проректор**ун и верситети и мог НьМс Федоровского»** ке Дата подписания: 06.02.2023.09:00:05<br>Учикали и **в Кафедра Электроэнергетики и автоматики** Информация о владельце: Уникальный программный ключ: a49ae343af5448d45d7e3e1e499659da8109ba78

# **ЭЛЕКТРИЧЕСКИЕ МАШИНЫ. Исследование асинхронного двигателя с фазным ротором**

*Методические указания к лабораторным работам*

**Норильск 2022**

#### ББК 31.261.63я7

Электрические машины. Исследование асинхронного двигателя с фазным ротором: метод. указ. к лаб. работам / составитель С.А. Саушкин; Министерство науки и высшего образования РФ, Заполярный гос. ун-т им. Н.М. Федоровского. – Норильск: ЗГУ, 2022. – 62 с. – Библиогр.: с. 60. – Текст: непосредственный.

Описаны лабораторные работы, проводимые на оборудовании, применяемом в ЗГУ им. Н.М. Федоровского, дана методика их проведения и контрольные вопросы для самопроверки.

Цель методических указаний – помочь студентам в освоении теоретического материала при изучении раздела «Асинхронные машины» курса «Электрические машины», научить экспериментально проводить опыт холостого хода, короткого замыкания и получения рабочих характеристик асинхронного двигателя с фазным ротором.

Цель выполнения лабораторной работы – проверить теоретические положения и применять полученные теоретические знания в дальнейшей практической деятельности. Для этого в описании лабораторной работы по мере необходимости кратко излагаются теоретические положения.

Предназначены обучающимся направлений подготовки «Электроэнергетика и электротехника», «Автоматизация технологических процессов и производств».

# **ВВЕДЕНИЕ**

Методические указания предназначены для обучающихся направлений подготовки «Электроэнергетика и электротехника», «Автоматизация технологических процессов и производств», а также для инженеров-электриков, работающих в области эксплуатации электрических машин.

Изложение материалов даётся с использованием технических описаний лабораторных стендов научно-производственного предприятия «Учебная техника–Профи», г. Челябинск.

Методические указания состоят из двух частей: теоретической и практического выполнения опытов с электрическими машинами. В первой части приведены общие сведения об электрических машинах, описаны основные принципы конструктивного выполнения машин, во второй части подробно описаны опыты и методы получения расчетных значений характеристик электрических машин.

Для более наглядного представления опытов используется программное обеспечение «DeltaProfi 1.6.5», разработанное ЮУрГУ г. Челябинск, благодаря которому опыты выполняются в автоматизированном, а некоторые – в автоматическом режиме.

# **ОБЩИЕ ПРАВИЛА ВЫПОЛНЕНИЯ ЛАБОРАТОРНЫХ РАБОТ**

Перед началом лабораторных работ каждый студент должен пройти инструктаж по технике безопасности. Правила техники безопасности должны строго соблюдаться на протяжении всего лабораторного практикума.

Приступая к выполнению лабораторной работы, студент должен ясно представлять себе ее цель, задачи и ожидаемый результат. Только в этом случае он может сознательно проделать всю работу и уложиться в отведенное время. Для этого необходимо заранее ознакомиться с содержанием работы и теоретическим материалом по лекциям или рекомендуемой литературе. В данном курсе это особенно важно, так как многие работы требуют расчетного определения технических характеристик оборудования, самостоятельных решений, а лекционный материал часто отстает от лабораторного практикума. В связи с этим перед выполнением каждой лабораторной работы проводится коллоквиум.

По каждой выполненной работе обучающийся должен оформить отчет.

# **Порядок проведения лабораторных работ**

Перед началом работ коллектив обучающихся разбивается на группы по 3–4 человека в каждой.

Следует ознакомиться с описанием лабораторной установки, устройством и паспортными данными исследуемой машины, проверить соответствие приборов и аппаратуры паспортным данным, записать паспортные данные, а также данные приборов, тип, класс точности, пределы измерений и цену деления (в случае использования стрелочных приборов), ознакомиться с программным обеспечением стенда «DeltaProfi 1.6.5», приведенные в прил. 2.

Сборку схемы следует производить в следующем порядке. Сначала собирается главная токовая цепь (силовая цепь). Например, при исследовании трансформатора сначала собирается цепь питания от источника. В эту цепь включаются измерительные датчики тока, затем, проводами (лучше другого цвета), цепи вольтметров и т.п. Желательно использовать более короткие соединительные провода и располагать их по возможности так, чтобы они не переплетались. Это облегчает сборку, чтение и проверку схем.

При сборке схемы необходимо следить за надежностью контактов, избегать подключения к одной клемме большого числа соединительных штекеров, размещая их на равноценных местах. При разборке схемы и переключении следует вытаскивать соединительные проводники за штекер, не вытаскивая их за провод.

Закончив сборку схемы, группа должна проверить ее правильность, пригласить преподавателя для окончательной проверки и получения разрешения на включение схемы под напряжение.

*Категорически запрещается включать схему без проверки и разрешения преподавателя!*

Перед снятием необходимых зависимостей нужно тщательно определить цену деления каждого прибора, единицы измерения цифровых приборов, чтобы не получить ошибочные данные.

Перед регистрацией отдельных точек любой характеристики рекомендуется предварительно, без записей, быстро провести опыт, чтобы определить ее границы и интервалы между отдельными замерами. Число точек должно быть достаточным для построения и исследования изучаемой характеристики.

По окончании экспериментальной части работы обучающиеся, не разбирая схемы, показывают результаты преподавателю; только после его одобрения схему можно разбирать, а работу считать законченной.

#### **Методика построения графиков**

Графики рекомендуется строить в оболочке Exсel. Допускается построение на миллиметровой бумаге карандашом. Нижеприведенные правила относятся к обоим способам построения.

Кривые на графиках должны иметь толщину примерно 0,5 мм. Значения аргумента откладываются по оси абсцисс, а значения функции – по оси ординат. Вдоль осей наносятся масштабные шкалы, деления которых должны быть равномерными. Масштабы всех откладываемых величин должны быть дольными или кратными 10, т.е. представлять собой числа 1:10, 2:10 или 5:10. Если при построении экспериментальных кривых отдельные точки оказываются «выпавшими», то кривую следует проводить между точками.

Данные эксперимента не обязательно бывают выражены теми круглыми числами, значения которых надписываются против соответствующих делений шкал. Однако это не значит, что числовые значения, полученные из опыта, дополнительно надписывать против делений следует **IIIKAALI** 

Иногда эксперимент не дает возможности получить все значения величин для построения кривой, выражающей зависимость. Тогда, исходя из физических условий, недостающую часть кривой можно установить путем рассуждений или расчетов и нанести ее на график пунктиром.

Иногда в одной и той же системе осей координат в зависимости от одного и того же аргумента строят кривые нескольких величин, имеющих различные единицы измерения. В таком случае по одну или другую сторону оси ординат наносят разные масштабные шкалы, с различными единицами измерения. Если количество величин, откладываемых вдоль вертикальной оси в функции одного и того же аргумента, более двух, можно провести вторую вертикальную ось слева от оси ординат. Она позволит также нанести по обе ее стороны две масштабные шкалы. В этом случае кривые желательно отображать разным цветом. Все масштабные шкалы должны начинаться с нулевого значения.

### Сборка схемы испытания асинхронного двигателя и ее основные элементы

Приступая к сборке схемы испытания двигателя, следует предварительно ознакомиться с техническими данными заводского щитка (прил. 1), характеризующими номинальный режим работы двигателя, т.е. режим работы при условиях, для которых он спроектирован и изготовлен.

Обычно на щитке двигателя обозначают номинальную мощность, номинальное напряжение, номинальный ток, номинальный косинус и т.д.

Основные элементы схемы:

 элементы защиты схемы: плавкие предохранители, автоматы с тепловым расцепителем, устройства защитного отключения;

 элементы управления: переключатели, потенциометры, нагрузочные сопротивления, автотрансформатор;

 элементы контроля схемы: амперметры, вольтметры, ваттметры, компьютер и т.д.;

 соединительные проводники со штекерами подключения;

 объект испытания – асинхронный двигатель с фазным ротором;

 машина постоянного тока, создающая механическую нагрузку на валу.

Все элементы схемы выбраны по номинальным величинам установки.

## **Оформление отчета**

1. Отчеты по лабораторным работам каждый студент оформляет самостоятельно, используя титульный лист.

2. На лицевой стороне отчета приводятся схемы испытания.

3. В таблицу на последней странице отчета записываются заводские паспортные данные со щитка машины и технические данные (прил. 2), данные измерительных приборов.

4. На второй странице вверху пишется цель выполняемого испытания. Затем ниже помещаются (в порядке пунктов выполняемого эксперимента) таблицы с данными эксперимента (таблицы должны быть с номерами и названиями).

5. Графики выполняются при помощи электронных таблиц Exсel. На графике должно быть его название и номер таблицы, на основании которой он построен. Кривые на графиках должны иметь надписи выражаемых ими зависимостей.

6. На последней странице отчета студент приводит краткий анализ результатов и выводы по выполненной лабораторной работе.

# **КРАТКИЕ ТЕОРЕТИЧЕСКИЕ ПОЛОЖЕНИЯ**

*Асинхронные двигатели* – это машины переменного тока, у которых частота вращения ротора зависит от нагрузки.

По числу фаз питающей сети асинхронные машины можно разделить на трехфазные, однофазные и двухфазные, а по назначению – на генераторы, двигатели и специальные асинхронные машины (асинхронные тахогенераторы, фазорегуляторы, управляемые или исполнительные двигатели).

По конструкции ротора асинхронные машины подразделяют на асинхронные машины с короткозамкнутым ротором, фазным ротором и ротором специального исполнения (с полым немагнитным или магнитным ротором, с глубокопазным, с двухклеточным ротором и т.д.). Большей частью асинхронные машины применяются как двигатели.

### *Устройство трехфазных асинхронных двигателей*

Асинхронный двигатель (АД) в основном состоит из двух частей: неподвижной части – статора и подвижной части – ротора. Статор служит для создания вращающегося магнитного потока. В роторе происходит преобразование электрической энергии в механическую при индуктировании ЭДС и тока в роторной обмотке вращающимся магнитным потоком и возникновение электромагнитного вращающего момента.

Конструктивная схема АД представлена на рис. 1.

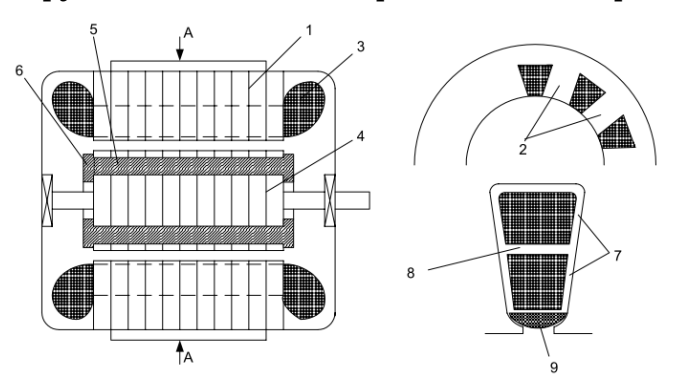

**Рис. 1. Конструктивная схема асинхронного двигателя**

Трехфазный статор состоит из шихтованного сердечника *1* с пазами, расположенными по окружности статора, образуя зубцы *2* статора. В пазы уложена трехфазная обмотка *3*, лобовые части которой отогнуты для удобства размещения ротора. Трехфазная статорная обмотка состоит из трех одинаковых фаз (обмоток), начала которых сдвинуты по окружности статора на 120.

Ротор состоит из шихтованного сердечника *4* с пазами, в которые под давлением заливают алюминиевый сплав, так что в пазах образуются стержни *5*, замкнутые с двух сторон кольцами *6* из того же сплава. Ротор называется короткозамкнутым, т.к. стержни и кольца образуют короткозамкнутую обмотку типа «беличье колесо».

Проводники статорной обмотки электрически изолируются от сердечника пазовой изоляцией *7* из электрокартона или лавсановой пленки. Если обмотка двухслойная, то между ними прокладывается межслоевая изоляция *8*. Статорная обмотка удерживается от выпадания пазовым клином *9* из фибры или пластмассы.

Фазный ротор (рис. 2) состоит из шихтованного сердечника *10* с пазами. В пазы укладывается трехфазная проволочная или шинная обмотка с лобовой частью *11*.

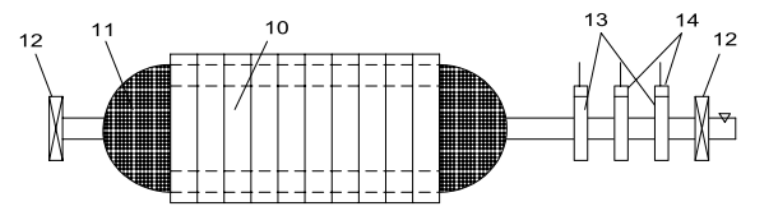

**Рис. 2. Конструктивная схема фазного ротора**

На валу ротора имеются подшипники *12*, контактные кольца *13* из твердой меди или стали, медно-графитовые щетки *14*. Трехфазная роторная обмотка соединена в звезду (рис. 3). Начала фаз звезды соединяются с контактными кольцами и через щетки с трехфазным реостатом *15*. Реостат называется пусковым, если служит только для пуска двигателя и работает короткое время, или регулировочным, если работает длительное время и служит для регулирования частоты вращения двигателя.

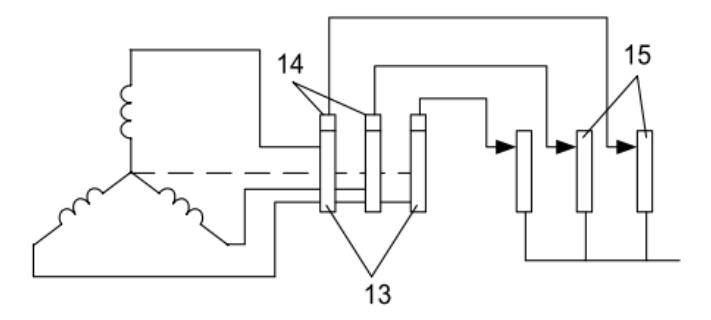

**Рис. 3. Электрическая схема фазного ротора**

Пусковой реостат выполняется проводом меньшего сечения и допускает большую плотность тока, чем регулировочный реостат. Асинхронный двигатель с короткозамкнутым ротором прост по устройству и в эксплуатации. АД с фазным ротором сложнее по устройству и в эксплуатации, но позволяет уменьшить пусковой ток двигателя, увеличить пусковой момент и регулировать частоту вращения ротора, обычно он применяется в подъемно-транспортном электрооборудовании.

**Принцип действия.** Обмотка статора при питании ее трехфазным током с частотой  $f_1$  создает вращающийся магнитный поток  $\Phi_1$  с частотой вращения

$$
n_1=60\,f_1\,/\,p,
$$

где *р* – число пар полюсов обмотки статора.

Частота вращения магнитного поля *n*<sup>1</sup> называется синхронной.

Соотношение между *р* и *n*<sup>1</sup> для *ƒ*<sup>1</sup> 50 Гц приведено в табл. 1.

Таблица 1

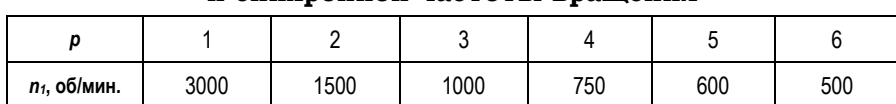

**Соотношение числа пар полюсов и синхронной частоты вращения**

Вращающийся магнитный поток *Ф*<sup>1</sup> индуктирует ЭДС в обмотке ротора. Поскольку обмотка ротора замкнута, то возникает система токов ротора *I*<sup>2</sup> и создается вращаю-

щийся поток ротора *Ф*2. Поток ротора вращается относительно статора в ту же сторону и с той частотой *n*1, что и поток статора *Ф*1, и имеет то же количество полюсов, но ориентирован, согласно правилу Ленца, практически ему навстречу. В результате взаимодействия неподвижных друг относительно друга потоков статора и ротора образуется результирующий поток *Ф*. Взаимодействие потока *Ф* и тока ротора приводит к возникновению электромагнитных сил и электромагнитного момента.

В режиме двигателя под действием этого момента ротор вращается в сторону вращения магнитного поля. В режиме генератора ротор вращается с помощью приводного двигателя со скоростью *n*<sup>2</sup> > *n*1, при этом ЭДС обмотки статора превышает напряжение сети, и машина отдает энергию в сеть.

Частота вращения *n*<sup>2</sup> ротора асинхронной машины всегда отлична от частоты вращения магнитного поля *n*1, которую называют синхронной. Отсюда происходит название машины – асинхронная, т.е. несинхронная, в которой  $n_2 \neq n_1$ . В противном случае проводники ротора не будут пересекаться магнитными линиями вращающегося поля, в них не будет индуктироваться ЭДС, не будет возникать тока ротора и момента.

#### *Скольжение*

Отличие частоты вращения ротора  $n_2$  и магнитного поля *n*<sup>1</sup> характеризуется скольжением:

$$
S = \frac{n_1 - n_2}{n_1}.
$$

В табл. 2 приводится связь частоты вращения ротора *n*<sup>2</sup> и скольжения с режимом работы машины.

Для двигательного режима работы  $0 < n_2 < n_1$  и скольжение 0 < *s* ≤ 1.

В начальный момент пуска АД *n*<sup>2</sup> = 0 (режим КЗ), и скольжение

$$
S = \frac{n_1 - n_2}{n_1} = 1.
$$

При  $n_2 = n_1$  имеем  $s = 0$ . Этот режим невозможен для асинхронной машины согласно принципу её работы и называется режимом идеального холостого хода.

Таблица 2

#### Связь частоты вращения ротора, скольжения и режима работы АЛ

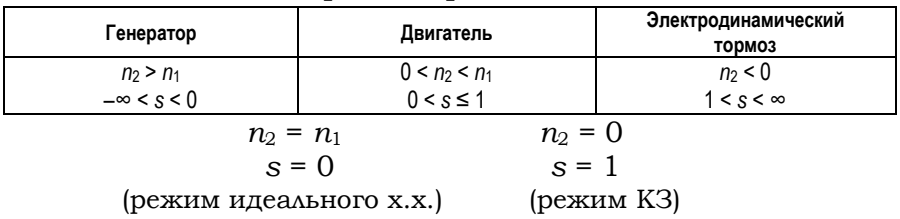

Частота тока в обмотке статора определяется частотой  $f_1$  напряжения сети. Частота тока в обмотке ротора  $f_2$  зависит от скорости пересечения проводников вращающимся полем:

$$
f_2 = \frac{\rho \cdot n_2}{60},
$$

где  $n_2 = n_1 - n = Sn_1$ .

Тогда

$$
f_2 = \frac{p \cdot n_1}{60} S = S \cdot f_1.
$$

Обычно у нормально нагруженного АД  $f_2$  = 1-3 Гц. При неподвижном роторе  $f_2 = f_1$ .

#### Исходные уравнения асинхронных двигателей

Физические процессы, происходящие в асинхронной машине, аналогичны процессам, происходящим в трансформаторе. Отличие заключается лишь в особенностях их конструкции. В частности, наличие воздушного зазора между ротором и статором асинхронной машины приводит к значительному увеличению тока холостого хода  $I_0$ . Для АД средней мощности ток  $I_0$  составляет около 25-30% от номинального тока.

Основной магнитный поток  $\Phi$ , вращаясь с частотой  $n_1$ , индуктирует ЭДС взаимоиндукции в обмотке статора  $E_1$  и в обмотке ротора  $E_2$ .

По аналогии с трансформатором формулы этих ЭДС можно записать в виде:

$$
E_1 = 4,44 \cdot f_1 \cdot \phi \cdot W_1 \cdot k_{\omega 61};
$$
  

$$
E_{2S} = 4,44 \cdot f_2 \cdot \phi \cdot W_2 \cdot k_{\omega 62},
$$

где  $W_1$ ,  $W_2$  – числа последовательно соединенных витков обмоток статора и ротора.

Наличие обмоточных коэффициентов  $k_{00}$ ,  $k_{02}$  обмоток статора и ротора учитывает особенности конструкции обмоток электрических машин. Обычно величина  $k_{00} \approx 0.9 - 0.97$ .

Эффективные числа витков обмоток статора и ротора, понятия эффективного числа витков отличают АД от трансформатора:

$$
W_{19\phi} = W_1 \cdot k_{.66\,1}; \quad W_{29\phi} = W_2 \cdot k_{.66\,2}.
$$

ЭДС взаимоиндукции обмотки вращающегося ротора для частоты  $f_2$  можно представить в виде:

$$
E_{2S} = 4,44 \cdot f_2 \cdot \phi \cdot W_2 \cdot k_{\text{off } 2} = 4,44 \cdot s \cdot f_1 \cdot \phi \cdot W_2 \cdot k_{\text{off } 2} = s \cdot E_2.
$$

Кроме ЭДС взаимоиндукции в асинхронной машине, как и в трансформаторе, существуют ЭДС самоиндукции (ЭДС рассеяния), наведенные потоками рассеяния:

$$
\dot{E}_{\sigma 1} = -j\dot{I}_1 \cdot x_1; \quad \dot{E}_{\sigma 2S} = -j\dot{I}_2 \cdot x_{2S}.
$$

Сопротивление рассеяния статора  $x_1$  обусловлено потоками рассеяния:

- $\Phi_{n1n}$  поток рассеяния лобовой части статора;
- $\bullet$   $\Phi_{p1n}$  поток рассеяния паза статора;
- $\bullet$   $\Phi_{p1\kappa 3}$  поток рассеяния по коронам зубцов (рис. 4).

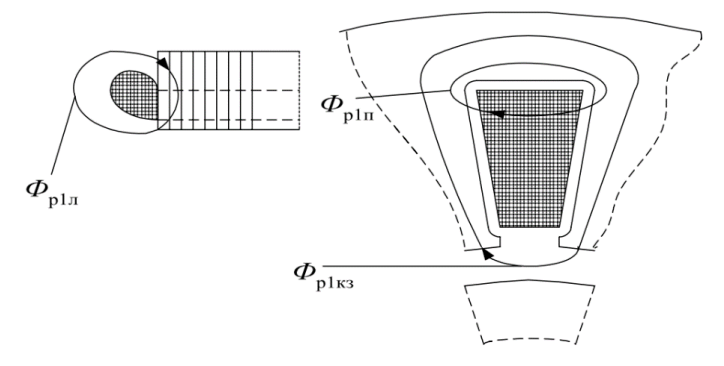

Рис. 4. Потоки рассеяния статора

В роторе также существуют потоки рассеяния, которые можно разделить для случая короткозамкнутого ротора:

- поток рассеяния дифференциальный;
- поток рассеяния паза ротора;
- поток рассеяния короткозамкнутых колец;
- поток рассеяния скоса пазов.

Для случая фазного ротора можно выделить потоки рассеяния, аналогичные для статора АД.

В общем виде потоки рассеяния для статора *Фϭ*<sup>1</sup> и ротора *Фϭ*<sup>2</sup> АД показаны на рис. 5.

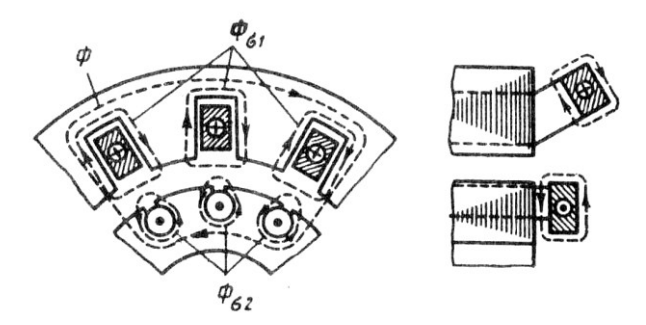

**Рис. 5. Потоки рассеяния статора и ротора АД**

Индуктивное сопротивление рассеяния обмотки вращающегося ротора

$$
x_{2s}=\omega_2\cdot L_2=2\cdot \pi\cdot f_2L_2=2\cdot \pi\cdot s\cdot f_1L_2=s\cdot x_2,
$$

где *L*<sup>2</sup> – коэффициент самоиндукции обмотки ротора;  $x_2 = 2\pi f_2 \cdot L_2$  – индуктивное сопротивление рассеяния обмотки неподвижного ротора.

Активное сопротивление *r*<sup>2</sup> обмотки ротора, пренебрегая эффектом вытеснения тока, можно принять постоянным.

Полное сопротивление обмотки вращающегося ротора

$$
Z_{2s} = r_2 + j \cdot x_{2s} = r_2 + j \cdot s \cdot x_2.
$$

Уравнение ЭДС обмотки вращающегося ротора

$$
\dot{E}_{2s}=z_{2s}\cdot I_2.
$$

В преобразованном виде это уравнение может быть записано как:

$$
s \cdot \dot{E}_2 = \dot{I}_2 \cdot r_2 + \dot{J} \cdot s \cdot \dot{I}_2 \cdot x_2.
$$

Разделив обе части уравнения на s, перейдем от уравнения вращающегося ротора к уравнению эквивалентного в электромагнитном отношении неподвижного ротора, в обмотке которого протекает ток частоты  $f_2 = f_1$ :

$$
\dot{E}_2 = I_2 \cdot \frac{r_2}{s} + j \cdot \dot{I}_2 \cdot x_2.
$$

Осуществление такого формального преобразования позволяет заменить реальный вращающийся ротор фиктивным неподвижным ротором, у которого активное сопротивление обмотки меняется в зависимости от скольжения, а ЭДС - постоянна. Последнее обстоятельство позволяет осуществить приведение обмотки ротора к обмотке статора аналогично тому, как это осуществляется в трансформаторе, и анализировать процессы в АД с помощью совмещенных для статорной и роторной цепей схем замещения и векторных диаграмм.

Рассмотрим формулы, позволяющие привести обмотку ротора к обмотке статора.

Отношение ЭДС при неподвижном роторе  $(f_1 = f_2)$ определяет коэффициент трансформации по ЭДС:

$$
\frac{E_1}{E_2} = \frac{W_{19\phi}}{W_{29\phi}} = k_e.
$$

Для того чтобы определить коэффициент трансформации по току  $k_i$ , следует исходить из равенства МДС с учетом числа фаз:

$$
m_1 \cdot I_1 \cdot W_{19\phi} = m_2 \cdot I_2 \cdot W_{29\phi} ,
$$

где  $m_1$ ,  $m_2$  – числа фаз обмоток статора и ротора. Тогда

$$
k_{i} = \frac{I_{2}}{I_{1}} = \frac{m_{1} \cdot W_{19\phi}}{m_{2} \cdot W_{29\phi}}.
$$

Приведение числа витков вторичной обмотки (ротора) к числу витков первичной обмотки (статора) осуществляется аналогично трансформатору на основе сохранения энергетических показателей реального двигателя. При этом между фиктивными параметрами, относящимися к цепи обмотки неподвижного ротора, и реальными параметрами имеют место следующие соотношения (фиктивные параметры приведенной обмотки ротора обозначены штрихами):

$$
E'_{2} = k_{e} \cdot E_{2} = E_{1}; \quad I'_{2} = \frac{I_{2}}{k_{i}}; \quad r'_{2} = k_{e} \cdot k_{i} \cdot r_{2};
$$

$$
x'_{2} = k_{e} \cdot k_{i} \cdot x_{2}; \quad z'_{2} = \sqrt{x'_{2} + x'_{2}}.
$$

#### Т-образная схема замешения

Лля получения схемы замешения АД запишем уравнения напряжений для одной фазы обмотки статора и приведенной обмотки ротора.

Для фазы обмотки статора (аналогично первичной обмотке трансформатора)

$$
U_1' = \dot{E}_1 \cdot \dot{E}_{1\sigma} = \dot{I}_1 \cdot r_1,
$$

где  $U_1$ ,  $I_1$ ,  $r_1$  – напряжение, ток и активное сопротивление фазы статорной обмотки.

После преобразования уравнение примет вид:

$$
U_1 = -E_1 + J_1 x_1 + I_1 r_1.
$$

Для фазы приведенной обмотки ротора ранее было получено соотношение:

$$
\dot{E}'_2 = \dot{I}'_2 \cdot \frac{r'_2}{s} + j \cdot I'_2 \cdot x'_2.
$$

Уравнение токов (аналогично трансформатора)

$$
\dot{I}_m = \dot{I}_1 + \dot{I}'_2,
$$

где  $I_m$  – ток намагничивания.

Уравнениям приведенной вторичной ЭДС и тока намагничивания соответствует схема замещения, изображенная на рис. 6.

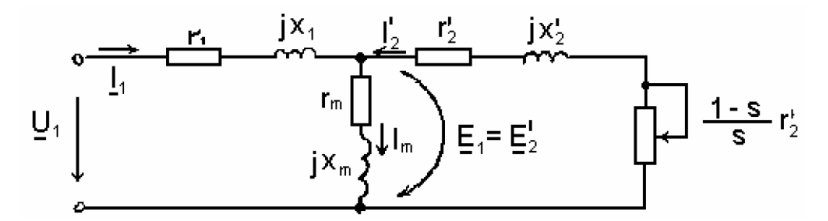

**Рис. 6.** *Т***-образная схема замещения асинхронного двигателя**

Индуктивное сопротивление *x<sup>m</sup>* намагничивающего контура отражает сопротивление взаимоиндукции обмоток статора и ротора. Сопротивление *r<sup>m</sup>* намагничивающего контура введено в схему замещения искусственно для учета магнитных потерь мощности *рст* (потерь в стали).

На схеме сопротивление *s r* 2 представлено в виде двух

слагаемых:

$$
\frac{r_2'}{s} = r_2' + \frac{1-s}{s} \cdot r_2'.
$$

Целесообразность такого разделения состоит в том, что схема замещения приобретает наглядный физический смысл: умножив первое слагаемое  $r_2$  на  $(I_2)^2$  – квадрат приведенного тока ротора, получим электрические потери в обмотке ротора:

$$
P_{3A2} = m_1 \cdot {I'_2}^2 \cdot r'_2.
$$

Умножив второе слагаемое *s*  $\frac{r_2' \cdot (1-s)}{2}$  на  $(I_2')^2$ , получим

полную механическую мощность *Рмех*.

Полное входное сопротивление схемы замещения (пренебрегая *rm*)

$$
Z = r_1 + jx_1 + \frac{jx_m(\frac{r'_2}{s} + jx'_2)}{\frac{r'_2}{s} + jx'_2 + jx_m}.
$$

#### *Энергетическая диаграмма*

Преобразование активной мощности *Р*1, подводимой к статору двигателя, представлено в виде энергетической диаграммы, изображенной на рис. 7.

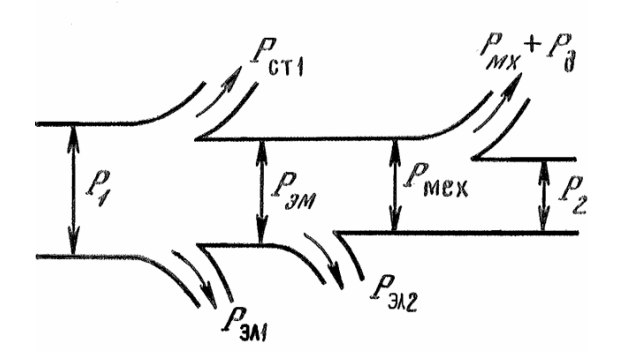

**Рис. 7. Энергетическая диаграмма асинхронного двигателя**

На диаграмме приняты следующие обозначения:

 *Рст*<sup>1</sup> – магнитные потери (потери в стали) в магнитопроводе статора (в магнитопроводе ротора они пренебрежимо малы вследствие малости частоты *ƒ*2);

*РЭЛ*<sup>1</sup> – электрические потери в обмотке статора;

*РЭЛ*<sup>2</sup> – электрические потери в обмотке ротора;

 *Рмх* – механические потери на трение вращающегося ротора о воздух и в подшипниках;

*Р<sup>д</sup>* – добавочные потери.

Электромагнитная мощность, передаваемая через воздушный зазор от статора к ротору, согласно схеме замеще-

ния (см. рис. 6), выделяется на сопротивлении *s r* 2 :

$$
P_{\mathfrak{M}} = m_1 \cdot I_2^{\prime^2} \cdot \frac{r_2}{s}.
$$

С учетом формулы потерь в обмотке ротора, электромагнитную мощность *РЭМ* можно представить в виде:

$$
P_{3A2} = m_1 \cdot {I'_2}^2 \cdot r'_2.
$$

С другой стороны,

$$
P_{\mathfrak{M}} = \omega_1 \cdot M \, ; \quad P_{\mathfrak{M}} = \frac{p_{\mathfrak{A}12}}{s} \, ,
$$

где *М* – электромагнитный момент, развиваемый двигателем.

Угловая частота вращения поля статора

$$
\omega_1 = \frac{2\pi \cdot n_1}{60} = \frac{2\pi \cdot f_1}{p}.
$$

Учитывая приведенные уравнения, получим формулу электромагнитного момента:

$$
M = \frac{m_1 \cdot p \cdot I_2'^2 \cdot \frac{r_2}{s}}{2\pi \cdot f_1}.
$$

Полезная мощность двигателя

$$
P_2 = M_2 \cdot \omega,
$$

где  $M_2$  – полезный момент на валу.

Угловая частота врашения ротора

$$
\omega_2 = 2\pi \cdot n_2 / 60 = 0,105 \cdot n_2.
$$

Тогда

$$
P_2 = \omega \cdot M_2;
$$
  $P_2 = 0,105 \cdot n \cdot M_2.$ 

КПД

$$
\eta = P_2 / P_1.
$$

Для АД средней мощности  $\eta \approx 70-90$ %. КПД АД значительно ниже, чем у трансформаторов той же мошности. вследствие наличия механических потерь и большого значения намагничивающего тока, что ведет к увеличению потерь в обмотках.

#### Рабочие характеристики асинхронного двигателя

Рабочие характеристики – это зависимости  $I_1$ ,  $n_2$ ,  $M_2$ ,  $\eta$ ,  $\cos \varphi_1$  or  $P_2$  (puc. 8).

Если двигатель нагружен внешним моментом механической нагрузки, то при экспериментальном исследовании можно получить только некоторый участок рабочих характеристик. Особенно это свойственно для двигателей малой мощности, как в случае данной лабораторной работы.

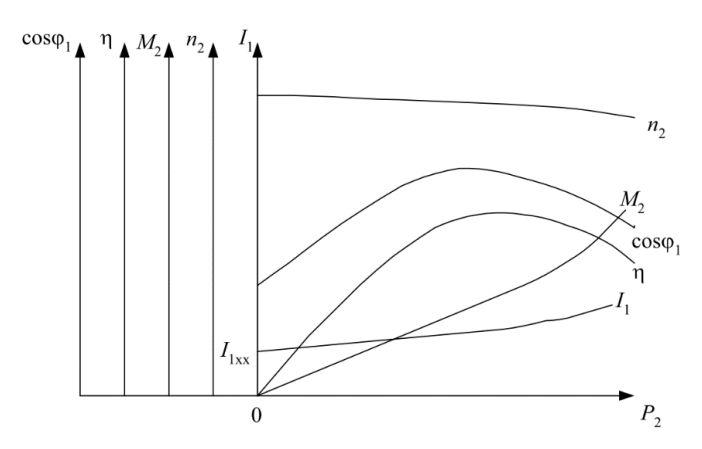

**Рис. 8. Рабочие характеристики асинхронного двигателя**

Зависимость *n*2*ƒ(Р*2*)* достаточно жесткая, скорость уменьшается очень мало. Это обусловлено тем, что рабочий участок механической характеристики ОВ очень крутой (рис. 9), поэтому с увеличением момента *М*2, а следовательно, и мощности на валу *Р*2, скольжение изменяется очень мало: от *Sхх* до *S<sup>к</sup>* (рис. 9). В режиме холостого хода, когда *Р*<sup>2</sup> = 0, потребляемый ток *I*<sup>1</sup> *= I*<sup>1</sup>*хх* – это ток холостого хода. Он идет на покрытие потерь в обмотках, в стали и на создание вращающего момента, преодолевающего моменты трения в подшипниках и о воздух.

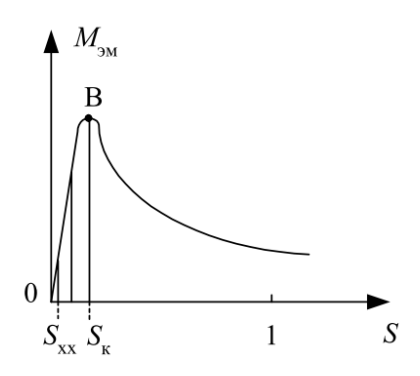

**Рис. 9. Пределы изменения скольжения АД**

Зависимость cos*φ*<sup>1</sup> идет не с нуля, потому что *Т*-образная схема замещения содержит активные и индуктивные сопротивления:

$$
\cos \varphi_1 = \frac{r_{\text{pre}}}{z_{\text{pre}}}; \quad z_{\text{pre}} = \sqrt{r_{\text{pre}}^2 + x_{\text{pre}}^2},
$$

где  $r_{\text{3KS}}$ ,  $x_{\text{3KS}}$ ,  $z_{\text{3KS}}$  – эквивалентные сопротивления схемы замешения.

Зависимость момента  $M_2$  от  $P_2$  почти линейная, потому что  $n_2$ , как уже говорилось выше, от  $P_2$  изменяется очень мало, следовательно,  $n_2$ , а значит, и  $\omega_2$  можно считать почти const.

При холостом ходе  $P_1 \neq 0$ , т.к. двигатель потребляет энергию, а  $P_2 = 0$ , т.е. КПД также равен нулю. Таким образом, зависимость КПД от  $P_2$  начинается с нуля и с ростом мощности на валу достигает максимума, а при дальнейшем росте  $P_2$  КПД уменьшается за счет более сильного возрастания тока и мощности потерь в обмотках.

# Описание лабораторного комплекса. Назначение комплекса

Лабораторный комплекс предназначен для проведения лабораторных работ по дисциплинам «Электрические машины», «Электрический привод» и позволяет проводить исследование и снятие характеристик трехфазного асинхронного электродвигателя с фазным ротором - АДФЗ, электродвигателя и генератора постоянного тока - ДПТ и современных регулируемых электроприводов на их основе.

В состав комплекса входят (рис. 10, рис. 11):

- модуль питания стенда;
- модуль питания;
- модуль измерителя мощности;
- модуль возбуждения;
- модуль тиристорного преобразователя;
- модуль преобразователя частоты;
- модуль силовой;
- модуль добавочных сопротивлений;
- блок нагрузки;

• лабораторный стол с каркасом для крепления модулей и встроенным трехфазным автотрансформатором;

• электромашинный агрегат;

• персональный компьютер с программным обеспечением DeltaProfi;

 методическое описание к проведению лабораторных работ;

техническое описание лабораторного комплекса.

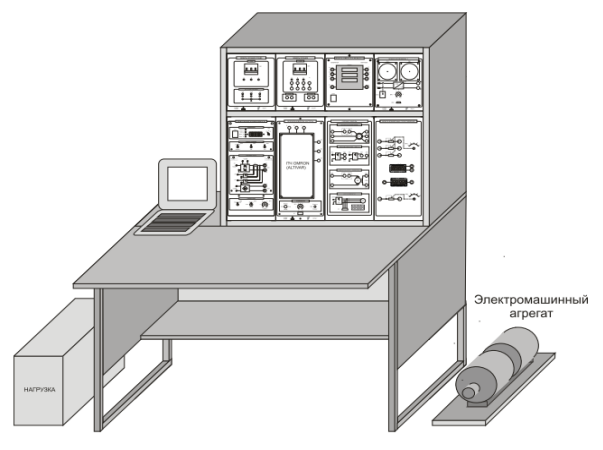

**Рис. 10. Общий вид лабораторного стенда**

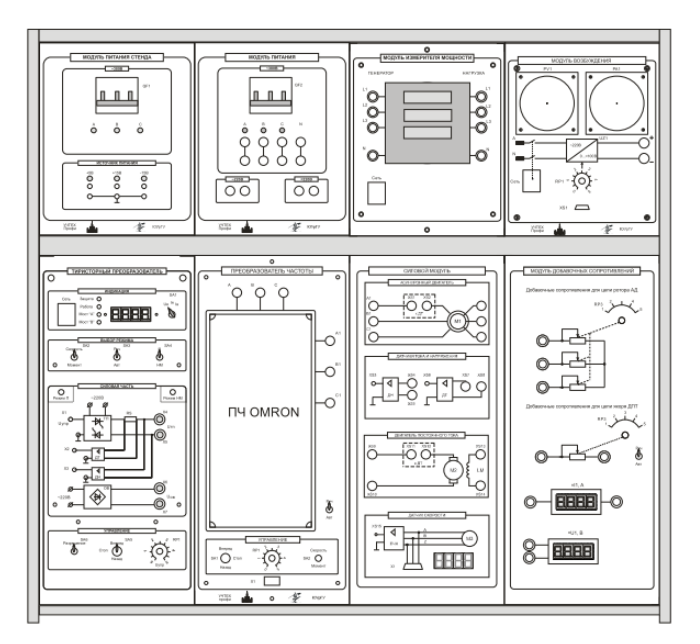

**Рис. 11. Общий вид лабораторных модулей**

**Модуль питания стенда.** Предназначен для ввода трехфазного напряжения 380 В из сети в лабораторный

стенд, защиты стенда от токов короткого замыкания и подачи силовых и низковольтных напряжений питания на модули стенда. Внешний вид модуль представлен на рис. 12.

На лицевой панели модуля размещены:

автоматический выключатель QF1;

 вторичный источник питания (ВИП) типа PT45C, обеспечивающий питание элементов стенда напряжениями ±15 В, + 5В;

 элементы индикации и контроля (светодиоды и клеммы) для индикации поданного силового напряжения, наличия низковольтных напряжений и контроля с помощью измерительного прибора уровней напряжений ВИП; с тыльной стороны модуля размещаются разъемы для подключения трехфазного напряжения питания и модулей стенда.

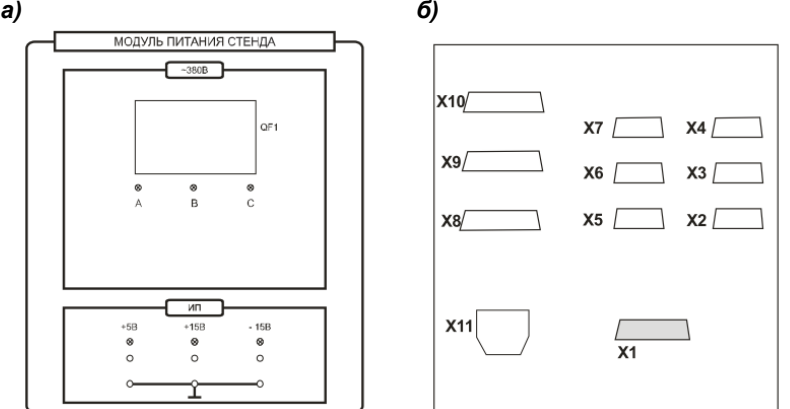

**Рис. 12. Модуль питания стенда:**  *а* **– лицевая сторона;** *б* **– тыльная сторона**

**Модуль питания.** Предназначен для подачи трехфазного напряжения 380 В на модули при наборе схемы с помощью соединительных проводов с лицевой стороны модуля, защиты подключенных модулей от токов короткого замыкания. Внешний вид модуль представлен на рис. 12.

На лицевой панели модуля расположены:

автоматический выключатель QF2;

 клеммы трехфазного напряжения А, В, С и нейтрали N (клеммы продублированы);

светодиоды индикации наличия фазных напряжений;

клеммы фазного напряжения ~220 В;

 $\bullet$  клеммы напряжения постоянного тока = 220 В.

На тыльной стороне модуля установлены силовые разъемы.

**Модуль измерителя мощности.** Предназначен для измерения электрических параметров трехфазной сети переменного тока. Внешний вид модуля приведен на рис. 13.

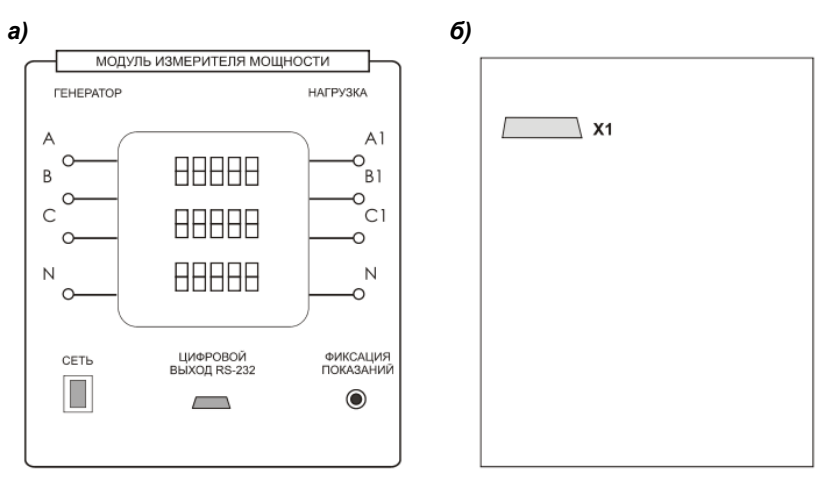

**Рис. 13. Модуль измерителя мощности:**  *а* **– лицевая сторона;** *б* **– тыльная сторона**

На лицевой панели модуля размещаются:

 входные клеммы А, В, С и N измерителя мощности (генератора) и выходные клеммы А1, В1, С1 и N измерителя (нагрузки);

 кнопка «Сеть» для подачи питания на измеритель мощности;

кнопка фиксации показаний прибора.

На тыльной стороне модуля установлен силовой разъем для подачи питания измерителя мощности.

Измеритель мощности содержит трехстрочный дисплей индикации данных.

В табл. 3 приведены измеряемые параметры. Технические характеристики измерителя приведены в табл. 4.

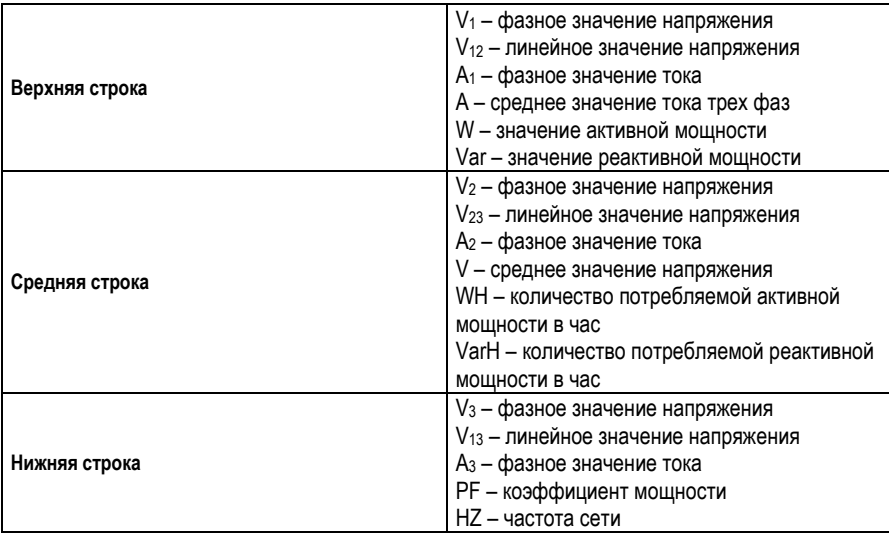

#### Параметры измерителя мощности

#### Таблица 4

#### Технические характеристики измерителя мощности

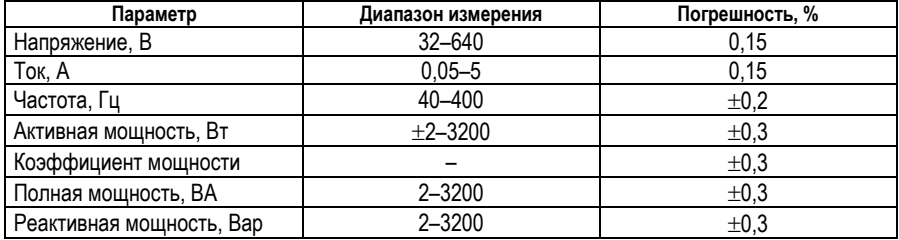

Кнопки управления измерителя мощности размещаются под трехстрочным дисплеем, их назначение следующее:

• DISPLAY - переключение показаний измеряемых величин;

• CHANNEL - переключение показаний между фазами (только для значений W, WH, Var, VarH);

• МАХ - переключение между максимальным, минимальным и действующим значением;

- RESET сброс показаний;
- HOLD фиксирование показаний.

**Модуль возбуждения.** Представляет собой источник тока и предназначен для регулирования тока возбуждения машины постоянного тока. Внешний вид модуля представлен на рис. 14.

На лицевой панели модуля возбуждения расположены:

кнопка «Сеть» для подачи питания;

 тумблер SA1 выбор режима управления «Руч»/«Авт»; в положении «Авт» управление осуществляется от внешнего входного сигнала (в данной версии комплекса не используется);

 потенциометр RP1, который обеспечивает уставку задания тока;

 разъем XS1, предназначенный для задания внешних сигналов (в данной версии комплекса не используется);

 приборы PV1 и РА1 для контроля выходных значений напряжения и тока.

С тыльной стороны модуля возбуждения подключаются питающий и информационный разъемы.

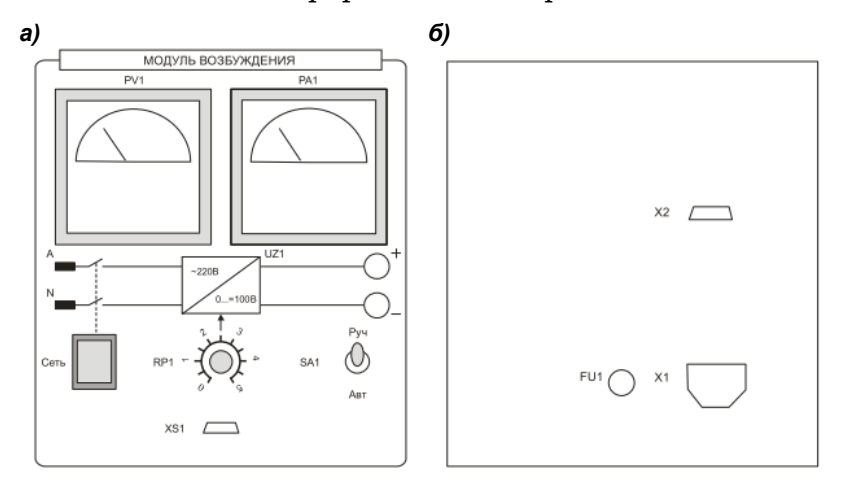

**Рис. 14. Модуль возбуждения:** *а* **– лицевая сторона;** *б* **– тыльная сторона**

**Модуль тиристорного преобразователя.** Обеспечивает преобразование переменного напряжения в регулируемое постоянное напряжение для управления ДПТ. Внешний вид модуля представлен на рис. 15.

На лицевой панели модуля ТП размещаются:

блок «Индикация»;

- блок «Выбор режима»;
- блок «Силовая часть»;
- блок «Управление».

Блок «Индикация» включает в себя:

выключатель «Сеть» подачи питания на модуль;

 светодиоды индикации работы преобразователя: «Защита», «Работа», «мост А» или «мост В»;

 цифровой индикатор (4 семисегментных индикатора) вывода параметров преобразователя: напряжения и тока двигателя, тока возбуждения;

 переключатель выводимого параметра – галетный переключатель на три положения: *Uя*, *Iя*, *Iв*.

Блок «Выбор режима» содержит:

 переключатель SA2 выбора режима работы «Скорость/Момент», который перенастраивает схему управления преобразователя; в режиме «Скорость» регулируется и поддерживается напряжение на якоре двигателя, в режиме «Момент» – регулируется и поддерживается ток (момент) якоря двигателя;

 переключатель SA3 перевода работы преобразователя в ручной или автоматический режим; в режиме «Руч» регулирование выходного напряжения выполняется от потенциометра RP1 в режиме «Авт» – внешним сигналом управления от персонального компьютера/ноутбука;

 переключатель SA4 устанавливает режим работы преобразователя или с внешней системой управления (положение «П»), или с внутренней (положение «НМ»); в режиме «П» система управления с регуляторами набирается вне модуля; в этом случае модуль используется как тиристорный преобразователь, сигнал управления задается на клемму Х1; в режиме «НМ» используется встроенная система подчиненного регулирования с местными обратными связями по току и напряжению на якоре, и в целом модуль используется как законченная система подчиненного регулирования.

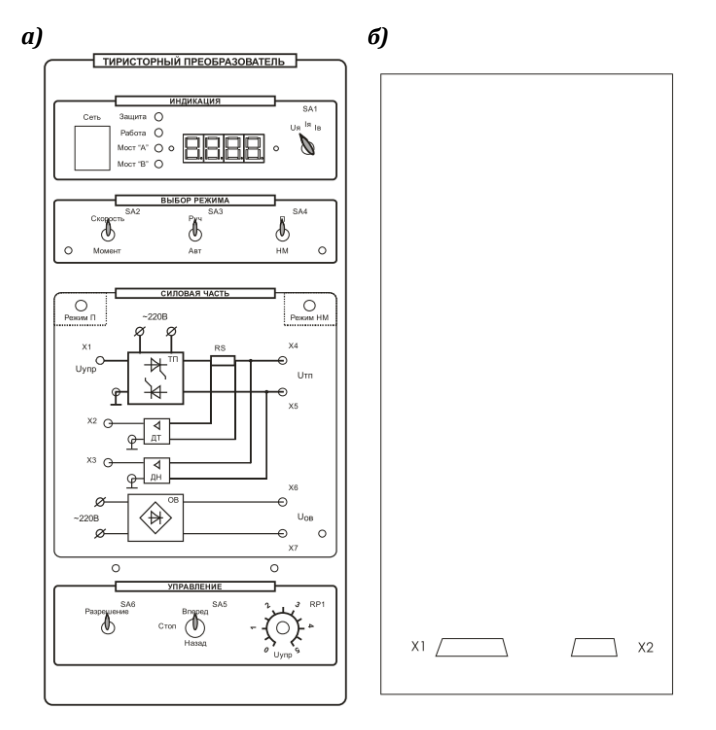

**Рис. 15. Модуль тиристорного преобразователя постоянного тока:**  *а* **– лицевая сторона;** *б* **– тыльная сторона**

Блок «Силовая часть» содержит:

 мнемосхему цепей преобразователя и возбуждения, датчиков обратных связей по напряжению и току;

 клемму Х1 входного внешнего сигнала управления *UУПР* (режим «П» переключателя SA4);

 клеммы сигналов обратных связей по току X2 и напряжению X3;

 клеммы Х4, Х5 выходного напряжения преобразователя  $U_T$ п;

 клеммы Х6, Х7 выходного напряжения цепи возбуждения *UОВ*;

 индикацию работы модуля в режиме преобразователя «Режим П» и режиме нагрузочной машины «Режим НМ».

Блок «Управление» содержит:

 переключатель SA6 «Разрешение», который переводит модуль в рабочий режим;

• трехпозиционный переключатель SA7, который при ручном режиме работы изменяет полярность выходного напряжения преобразователя (положения «Вперед»  $\overline{M}$ «Назад») или устанавливает его в нулевое значение (положение «Стоп»):

• потенциометр RP1, обеспечивающий уставку задания в ручном режиме работы преобразователя в соответствии с положением тумблера SA2 («Скорость/Момент»), а именно регулируется или напряжение якоря, или момент двигателя.

С тыльной стороны модуля ТП подключаются питающий и информационный разъемы.

Модуль преобразователя частоты. Преобразователь частоты (ПЧ) обеспечивает преобразование трехфазного переменного напряжения 3×380 В в трехфазное напряжение с регулируемыми значениями напряжения и частоты. Преобразователь частоты содержит неуправляемый выпрямитель и автономный инвертор. ПЧ обеспечивает регулирование частоты вращения асинхронного электродвигателя при постоянном потоке в разомкнутой и замкнутой системах, векторное управление, регулирование вращающего момента двигателя.

Внешний вид модуля представлен на рис. 16.

На лицевой панели модуля преобразователя частоты размещены:

• преобразователь частоты OMRON CIMR F7 с жидкокристаллическим индикатором;

• силовые клеммы А, В, С подачи трехфазного напряжения на преобразователь;

• СИЛОВЫЕ КЛЕММЫ A1, B1, C1 ДЛЯ СНЯТИЯ ВЫХОДНОГО напряжения преобразователя:

• клеммы аналоговых выходов XS5, XS6;

• потенциометр RP1 задания частоты/момента;

• переключатель со средним положением SA1 для задания направления вращения;

• переключатель SA2 для задания режима работы «Скорость»/«Момент»;

• переключатель задания режима работы «Руч»/«Авт»;

• разъем X1 для ввода обратной связи по скорости с силового модуля.

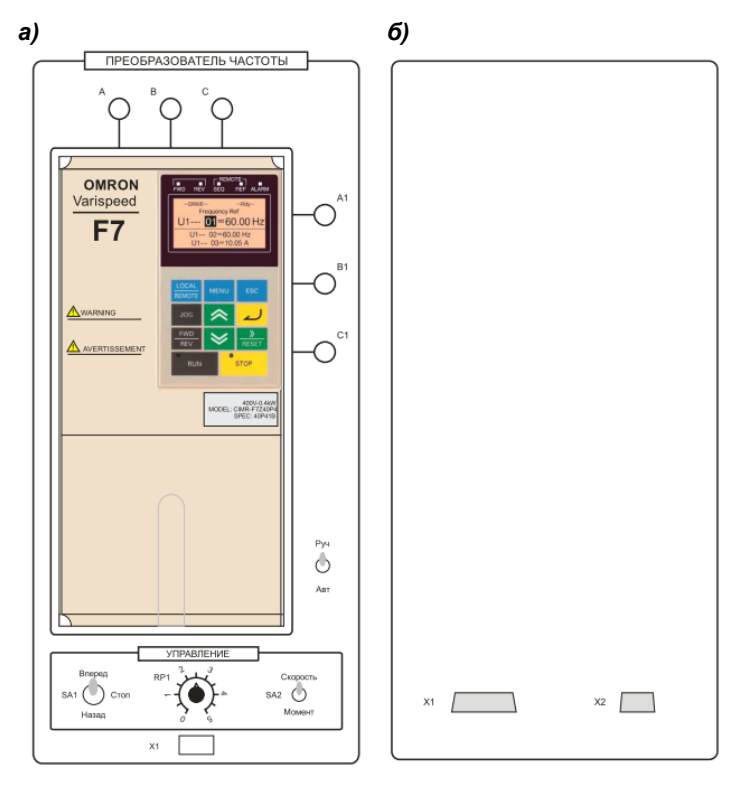

**Рис. 16. Модуль преобразователя частоты:**  *а* **– лицевая сторона;** *б* **– тыльная сторона**

С тыльной стороны модуля ПЧ подключаются питающий и информационный разъемы.

*Примечание:* руководство по эксплуатации преобразователя частоты приводится на компакт-диске, который поставляется вместе со стендом и может быть выдано преподавателем для подробного освоения преобразователя.

**Силовой модуль.** Предназначен для упрощения набора силовых схем электрических машин, подключения к силовым клеммам датчиков тока и напряжения, а также для расчета и индикации скорости вращения электрических машин. Электрические машины размещаются вне лабораторного стола и в целях упрощения сборки схем обучающимися электромашинный агрегат подключается разъемами к силовому модулю, на котором представлены соответствующие мнемосхемы двигателей. Кроме этого, в модуле размещаются датчики тока и напряжения, плата преобразователя частота–напряжение (ПЧН), служащая для преобразования импульсного сигнала с энкодера (датчика скорости) в аналоговое напряжение, пропорциональное скорости.

Внешний вид модуля представлен на рис. 17.

На лицевую панель модуля выносятся:

 мнемосхемы асинхронного двигателя с короткозамкнутым ротором М1, машины постоянного тока М2 и энкодера М3, датчиков тока ДТ и напряжения ДН, датчика скорости с преобразователем частота-напряжение (ПЧН);

 клеммы А1, В1, С1 подключения статора асинхронного двигателя;

клеммы XS1, XS2 для измерения тока статора АДКР;

клеммы XS3–XS5 датчика напряжения;

клеммы XS6–XS8 датчика тока;

клеммы XS9, XS10 для подключения якоря МПТ;

 $\bullet$  клеммы XS11, XS12 для измерения тока якоря МПТ;

 клеммы XS13, XS14 для подключения обмотки возбуждения МПТ;

клемма XS15 для измерения скорости двигателей;

разъем Х1 для передачи сигналов с энкодера на ПЧ;

индикатор скорости вращения электрических машин.

Модуль содержит датчик напряжения типа LV25-P, датчик тока типа HХ03-Р и преобразователь частота-напряжение. Датчики тока и напряжения позволяют получить маломощные напряжения, пропорциональные значениям входных силовых токов и напряжений, обеспечивают потенциальное разделение силовых цепей и цепей управления. Энкодер вместе с ПЧН обеспечивают получение аналогового сигнала напряжения, пропорционального скорости. Диапазоны работы всех датчиков силового модуля приведены в табл. 5.

Таблица 5

#### **Технические характеристики датчиков силового модуля**

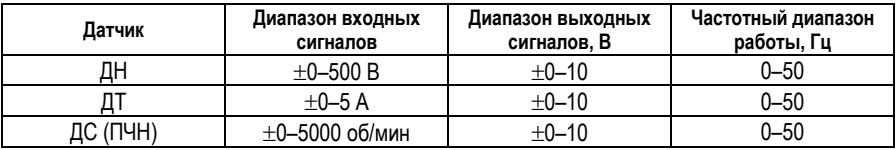

С тыльной стороны модуля подключаются силовые и информационные кабели стенда.

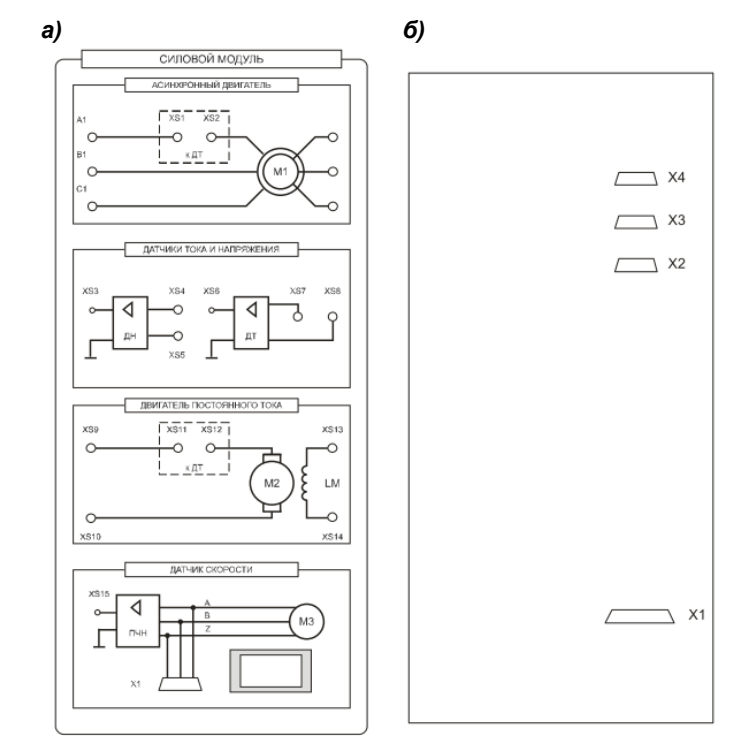

**Рис. 17. Модуль силовой:** *а* **– лицевая сторона;** *б* **– тыльная сторона**

# **Модуль добавочных сопротивлений** обеспечивает:

 введение регулируемых добавочных сопротивлений в цепь ротора асинхронного электродвигателя;

 введение регулируемых добавочных сопротивлений в цепь обмотки якоря электродвигателя постоянного тока;

 измерение силового напряжения постоянного тока с гальванической развязкой силовых цепей от цепей управления и одновременный ввод сигнала в ПК;

 измерение силового постоянного тока с гальванической развязкой силовых цепей от цепей управления и одновременный ввод сигнала в ПК;

 сбор и передачу данных с элементов стенда в персональный компьютер.

Внешний вид модуля представлен на рис. 18.

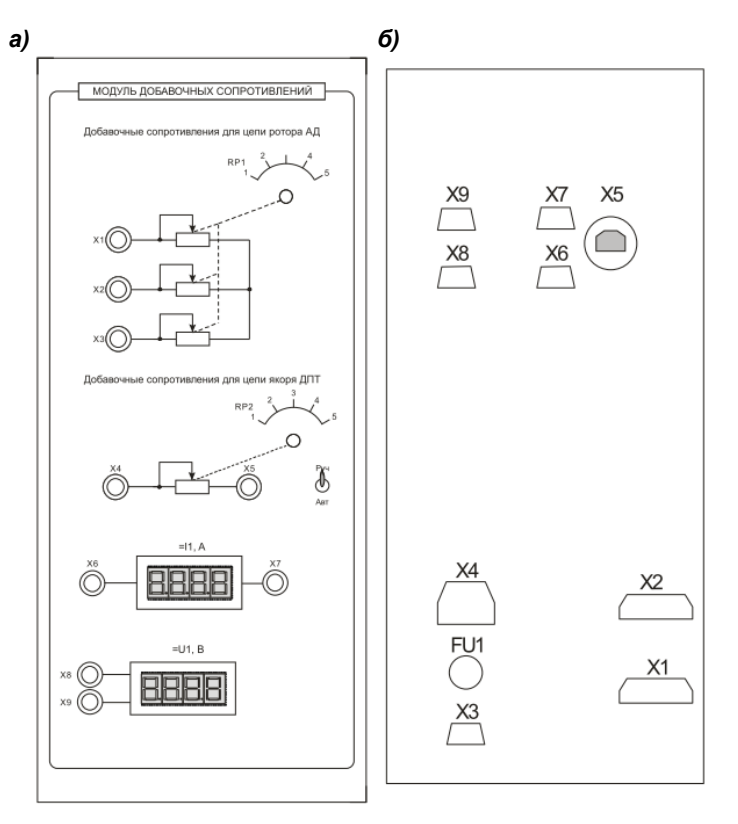

**Рис. 18. Модуль добавочных сопротивлений:**  *а* **– лицевая сторона;** *б* **– тыльная сторона**

На лицевую часть модуля выводятся:

 клеммы X1, X2, X3 для подключения трехфазных регулируемых сопротивлений RP1;

 клеммы X4, X5 для подключения регулируемого сопротивления RP2;

 цифровой амперметр постоянного тока =I1 с клеммами X6, X7 для его подключения;

 цифровой вольтметр постоянного тока =U1 с клеммами X8, X9 для его подключения;

 галетный переключатель регулируемых сопротивлений RP1 на 6 положений (значения сопротивлений указаны в табл. 4);

 галетный переключатель регулируемых сопротивлений RP2 на 6 положений (значения сопротивлений указаны в табл. 6).

Таблица 6

| Положение | Сопротивление ступени, Ом | Мощность ступени, Вт |
|-----------|---------------------------|----------------------|
| RP1.1     | 20                        | 50                   |
| RP1.2     | 40                        | 100                  |
| RP1.3     | 60                        | 125                  |
| RP1.4     | 80                        | 150                  |
| RP1.5     | 100                       | 175                  |
| RP1.6     | разрыв                    |                      |
| RP2.1     | 10                        | 50                   |
| RP2.2     | 20                        | 100                  |
| RP2.3     | 40                        | 125                  |
| RP2.4     | 60                        | 150                  |
| RP2.5     | 80                        | 175                  |
| RP2.6     | разрыв                    |                      |

**Значения регулируемых сопротивлений RP1, RP2**

В модуле размещаются:

1. Цифровые индикаторы постоянного напряжения и тока, характеристики которых приведены в табл. 7.

Таблица 7

#### **Технические характеристики индикаторов напряжения и тока**

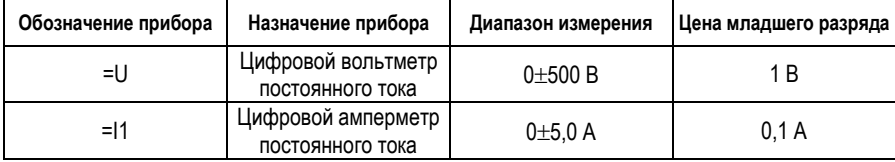

2. Плата ввода/вывода, обеспечивающая:

 ввод аналоговых сигналов (до 8) и вывод управляющих аналоговых напряжений (до 2) в персональный компьютер/ноутбук для отображения сигналов на виртуальных приборах и их осциллографирования;

 ввод цифровых сигналов с коммутационных приборов и дискретное управление коммутационными аппаратами.

Протокол связи с ПК–USB2.0, питание платы также осуществляется по интерфейсу USB. Основные технические характеристики представлены в таблице технического описания [10].

**Модуль автотрансформатора/нагрузки** обеспечивает:

 регулирование трехфазного напряжения *U* переменного тока 50 Гц в диапазоне  $3\times(0-430)$  В для управления асинхронным двигателем;

 управление блоком активной нагрузки для регулирования момента нагрузки генератора постоянного тока;

 измерение силового напряжения постоянного тока с гальванической развязкой силовых цепей от цепей управления и одновременный ввод сигнала в ПК;

 измерение силового постоянного тока с гальванической развязкой силовых цепей от цепей управления и одновременный ввод сигнала в ПК;

 сбор и передачу данных с элементов стенда в персональный компьютер.

Внешний вид модуля представлен на рис. 19.

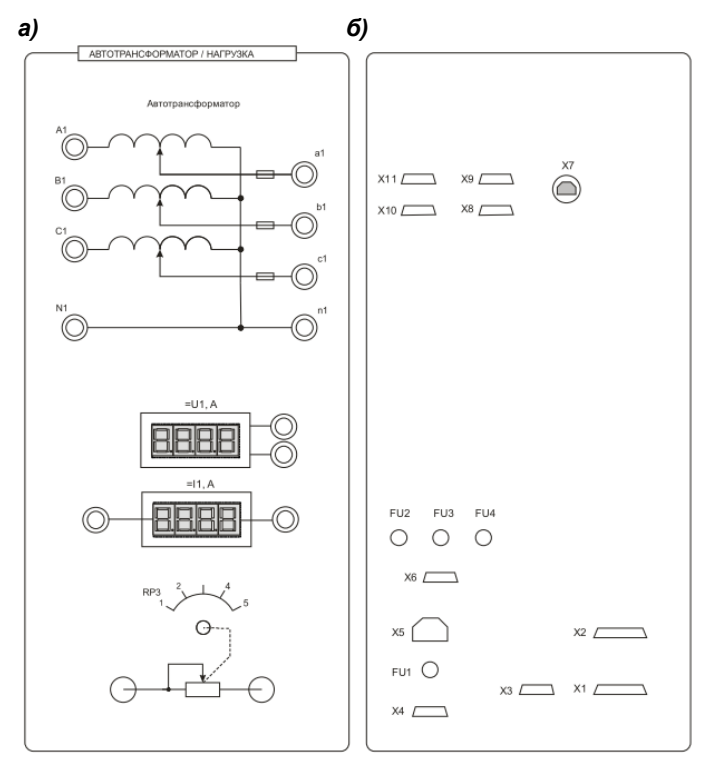

**Рис. 19. Модуль автотрансформатора:**  *а* **– лицевая сторона;** *б* **– тыльная сторона**

На лицевую часть модуля выводятся:

 мнемосхемы трехфазного автотрансформатора, цифровых индикаторов измерителей напряжения и тока и регулируемой активной нагрузки (непосредственно автотрансформатор устанавливается в лабораторный стол, а активная нагрузка размещается в отдельном блоке);

 клеммы А1, В1, С1 и N1 для ввода питающего трехфазного напряжения переменного тока;

 $\bullet$  клеммы a1, b1, c1 и n1 для вывода регулируемого трехфазного напряжения переменного тока;

 клеммы подключения цифровых индикаторов измерителей напряжения «=U1» и тока «=I1»;

клеммы подключения активной нагрузки RP1.

С тыльной стороны модуля подключаются силовые и информационные кабели лабораторного стенда.

*Предупреждение:* перед подачей напряжения на модуль АТР необходимо ручку регулирования выходного напряжения автотрансформатора установить в крайнее положение против часовой стрелки.

**Блок измерителя активной и реактивной мощности.** Предназначен для измерений активной и реактивной мощности в одной фазе переменного тока. Внешний вид блока представлен на рис. 20.

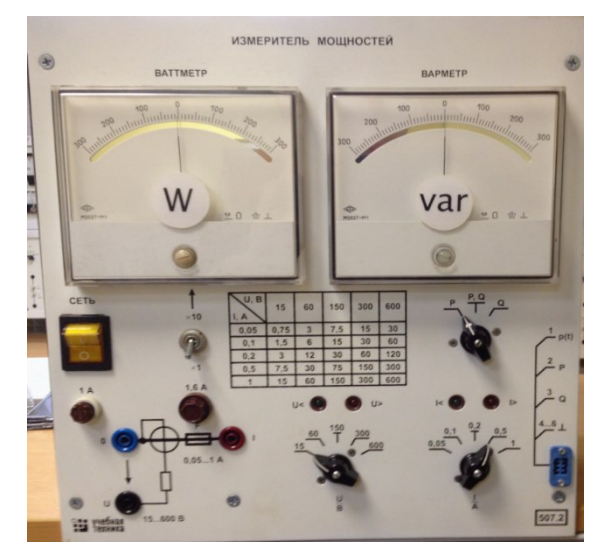

**Рис. 20. Блок «Измеритель активной и реактивной мощности»**

На лицевой панели модуля расположены:

 два стрелочных измерительных прибора с зеркальной шкалой показаний: ваттметр и варметр;

• тумблер множителя шкалы ваттметра  $\times 1$ ,  $\times 10$ ;

- таблица пределов измерений мощности;
- переключатель видов измеряемой мощности P, PQ, Q;
- клеммы для подключения прибора в цепи измерений;

 переключатели пределов измеряемого напряжения *U* и тока I, над переключателями расположены указатели величины напряжений *U*<, *U*> и тока *I*<, *I*>, подаваемых на прибор.

Технические характеристики блока измерений приведены в табл. 8.

Таблица 8

| Параметр                         | Диапазон измерений | Класс точности<br>прибора |
|----------------------------------|--------------------|---------------------------|
| Активная мощность, Вт            | $0.75 - 600$       |                           |
| Реактивная мощность, Вар         | $0.75 - 600$       |                           |
| Пределы подаваемых напряжений, В | 15-600             |                           |
| Пределы подаваемых токов, А      | $0,05 - 1$         |                           |

**Технические характеристики блока измерений**

# *Лабораторная работа* **ИССЛЕДОВАНИЕ ХАРАКТЕРИСТИК АСИНХРОННОГО ДВИГАТЕЛЯ С ФАЗНЫМ РОТОРОМ В РЕЖИМЕ ХОЛОСТОГО ХОДА И КОРОТКОГО ЗАМЫКАНИЯ, СНЯТИЕ РАБОЧИХ ХАРАКТЕРИСТИК**

*Цель:* экспериментальное исследование характеристик асинхронного электродвигателя с фазным ротором.

Ход работы:

1. Изучить схему для экспериментального исследования асинхронного электродвигателя с фазным ротором.

2. Собрать схему для экспериментального исследования асинхронного электродвигателя с фазным ротором.

3. Снять характеристики в режиме холостого хода и короткого замыкания.

4. Снять рабочие характеристики асинхронного электродвигателя с фазным ротором.

5. Провести обработку экспериментальных данных, составить отчет и сделать заключение по работе.

**Пояснения к работе.** В лабораторной работе используются следующие модули:

- модуль питания стенда (МПС);
- модуль питания (МП);
- модуль измерителя мощности (ИМ);
- силовой модуль (СМ);
- модуль автотрансформатора.

# *Определение активного сопротивления обмоток трехфазного асинхронного двигателя с фазным ротором*

Вначале измеряется на постоянном токе омическое сопротивление обмоток статора и ротора. При опыте измеряются сопротивления трех фазных обмоток статора и трех фазных обмоток ротора, а затем находится среднее арифметическое значение трех измерений. Полученные средние значения сопротивлений обмоток статора и ротора приводятся к температуре + 75 °С по формуле:

$$
r_{075} = r_0 \left[ 1 + \alpha (75 \degree - \theta \degree) \right]
$$

где *r*<sup>0</sup> – сопротивление постоянному току при температуре окружающей среды;  $\theta$  – температура окружающей среды;  $a = 0.004$  Ом/°C – температурный коэффициент сопротивления меди.

Из приведенного к температуре +75 °С омического сопротивления находят активное сопротивление по формуле:

$$
R=K_{R}R_{0},
$$

где *K<sup>R</sup>* – коэффициент, учитывающий увеличение омического сопротивления при переменном токе; для статора принимается *K<sup>R</sup>* = 1,1, для ротора *K<sup>R</sup>* = 1.

Результаты измерений и расчета сопротивлений заносят в табл. 9.

# Таблина 9

#### **Омическое и активное сопротивление фазных обмоток статора и ротора двигателя**

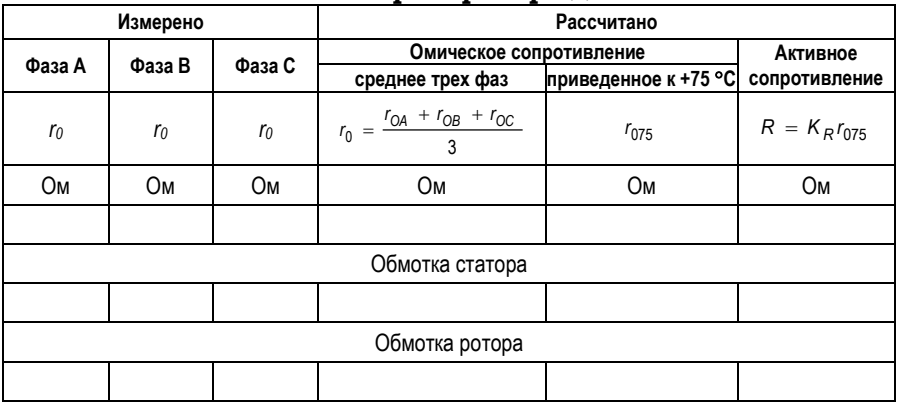

#### *Опыт холостого хода*

Для снятия характеристик в режиме холостого хода собирают схему (рис. 21).

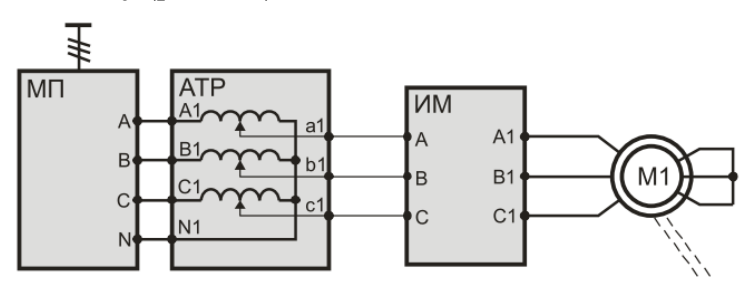

**Рис. 21. Схема для снятия характеристик холостого хода асинхронного двигателя**

Опыт холостого хода проводят следующим образом. После проверки схемы преподавателем включают автомат питания автотрансформатора. С помощью регулятора напряжения плавно устанавливают напряжение, равное 1,15*Uн*. Затем, постепенно снижая напряжение, с помощью регулятора напряжения снимают характеристики холостого хода. Напряжение снижают до тех пор, пока возможна устойчивая работа двигателя. Машина постоянного тока к источнику питания не подключается, используется как маховик.

При опыте показания приборов (для 5–6 точек) записывают в табл. 10.

Таблица 10

#### **Данные опыта холостого хода и расчетные результаты**

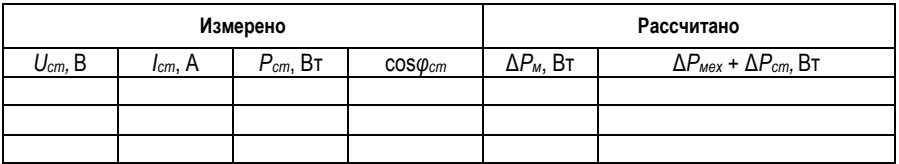

### *Измеренные данные:*

*Uст* – среднее междуфазное напряжение статора;

 $I_{cm}$  – средний ток статора;

*Рст* – мощность двигателя в режиме холостого хода;

 $\bullet$   $\cos\varphi_{cm}$  – коэффициент мощности двигателя в режиме холостого хода.

#### *Расчетные данные*

Потери в меди обмоток статора находят по формуле:

$$
\Delta P_{_{\mathcal{M}}}=3I_{_{cm^2}}\cdot r_{_{0}},
$$

где 0 *r* – омическое сопротивление фазы обмотки статора при температуре окружающей среды.

Из общих потерь холостого ход вычитают потери в меди обмоток статора и получают сумму потерь в стали и механических потерь двигателя:

$$
P_{cm} - \Delta P_{M} = \Delta P_{\text{max}} + \Delta P_{cm}.
$$

Потерями в меди и стали ротора можно пренебречь, так как мощность *Рст* ˂˂ *Рном* и частота тока в роторе  $f_2 \ll f_1$ .

Для разделения потерь в стали и механических потерь необходимо построить кривую зависимости их от квадрата напряжения холостого  $\Delta P_{_{\mathit{M\!e\!X}}} + \Delta P_{_{\mathit{cm}\!I\!P}} = f(U_{\mathit{cm}\phi}^{2})$  (рис. 22) и продолжить её до пересечения с осью ординат. Отрезок, отсекаемый кривой на оси ординат, соответствует сумме механических потерь АД и машины постоянного тока, сочлененной с асинхронным двигателем, так как при  $U_{cm} = 0$  намагничивание стали не происходит и потери в стали двигателя отсутствуют. Результаты графического определения механических потерь в машинах сравнивают с техническими данными машин, приведенными в прил. 1.

На основании полученных данных опыта и расчетов (см. табл. 10) строят характеристики холостого хода асинхронного двигателя, которые представляют зависимости  $I_{cm}$ ,  $P_{cm}$ ,  $\cos\varphi_{cm}$  от напряжения  $U_{cm}$  при  $f$  = const. Примерный вид этих характеристик показан на рис. 23.

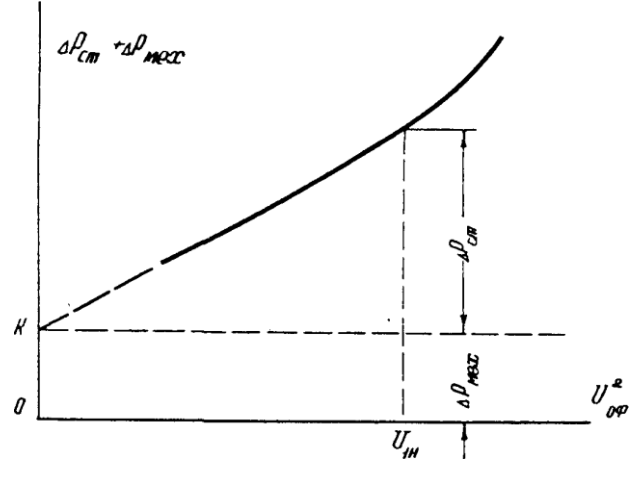

**Рис. 22. Разделение потерь в стали и механических потерь асинхронного двигателя, соединенного механически с двигателем постоянного тока**

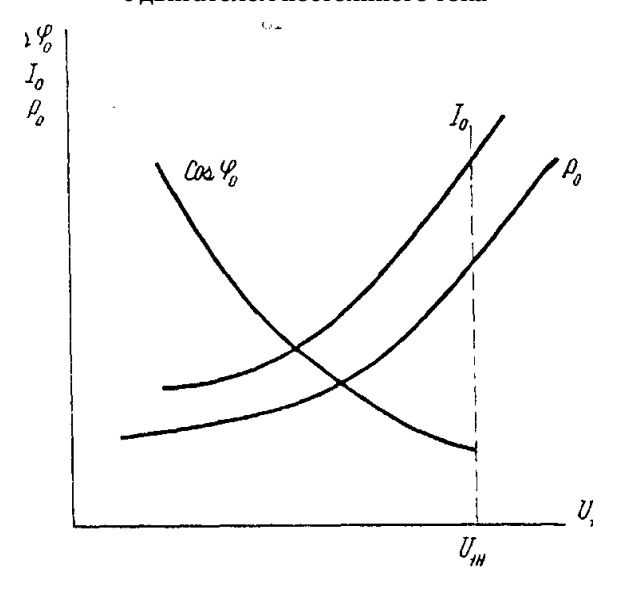

**Рис. 23. Характеристики холостого хода трёхфазного асинхронного двигателя**

При понижении подведенного напряжения уменьшается насыщение сердечника ротора, вследствие чего ток *I<sup>o</sup>* и потери мощности *P*<sup>0</sup> уменьшаются медленнее, чем подведенное напряжение *U*1. Причем в основном падает намагничивающая (реактивная) составляющая тока холостого хода. Активная составляющая тока холостого хода, которая соответствует потерям в стали  $\Delta P_{CT}$  в магнитопроводе статора, в асинхронных машинах много меньше реактивной, и ток холостого хода практически не отличается от реактивной составляющей. Поэтому с увеличением насыщения магнитопровода статора машины коэффициент мощности сos*φ*<sup>0</sup> уменьшается.

Потери в стали в режиме холостого хода имеются только в магнитопроводе статора, зубцы и ярмо которого перемагничиваются вращающимся полем с частотой 1 *f* . В роторе, вращающемся при холостом ходе приблизительно с частотой поля, потери в стали не выделяются, поскольку элементы ротора практически не пересекаются вращающимся магнитным полем и не подвергаются перемагничиванию.

# *Определение коэффициента трансформации ЭДС (напряжения) трехфазного асинхронного двигателя с фазным ротором*

Коэффициент трансформации ЭДС (напряжения) определяется из опыта холостого хода по схеме рис. 21. Для этого обмотка статора включается на номинальное напряжение, указанное в прил. 1. Обмотка ротора остается разомкнутой. Вольтметром измеряется среднее линейное напряжение статорных обмоток *Uср ст* и линейные напряжения ротора *U AB U BC U CA* , , . Затем определяют средние значения линейного напряжения ротора по формуле:

$$
U_{cp. pom} = (U_{AB} + U_{BC} + U_{CA})/3.
$$

Коэффициент трансформации ЭДС вычисляют по формуле:

$$
K_{e.cm. \, pom} = U_{cp.cm.} / U_{cp. \, pom}.
$$

Измеренное среднее значение напряжения ротора *Uср.рот* подают в обмотку ротора при разомкнутой обмотке

статора и определяют коэффициент трансформации по формуле:

$$
K_{e. \, pom. \, cm} = U_{cp. \, pom} / U_{cp. \, cm} .
$$

Результаты измерений записывают в табл. 11.

Таблица 11

### **Результаты измерений и расчетов коэффициента трансформации ЭДС (напряжения)**

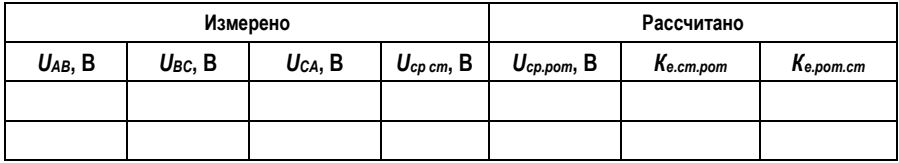

#### *Опыт короткого замыкания*

АД при неподвижном роторе потребляет ток, превышающий в 5–10 раз ток номинального режима. Режим неподвижного ротора называют режимом короткого замыкания. *Фактически короткого замыкания нет*, однако ротором потребляется большой ток, что свойственно электрической цепи при коротком замыкании, поэтому данный режим по аналогии называют режимом короткого замыкания.

Для снятия характеристик короткого замыкания используется схема соединения функциональных узлов, изображенная на рис. 21. Опыт по снятию характеристик короткого замыкания асинхронного двигателя производится следующим образом.

После проверки схемы преподавателем накладывают на вал, соединяющий АДФЗ и ДПТ, механический тормоз, как показано на рис. 24, включают автомат питания автотрансформатора. С помощью регулятора напряжения плавно устанавливают напряжение, при котором *ток статора АДФЗ не превышает номинальной величины, указанной в прил. 1.* Следует обратить внимание, что опыт проводится при напряжении статора *значительно ниже* номинального. Постепенно снижая напряжение, с помощью регулятора напряжения, снимают характеристики короткого замыкания. Снимая характеристики, следует зафиксировать точку номинального тока АД. Напряжение снижают до тех пор, пока возможна фиксация показаний приборов. Опыт необходимо проводить быстро, чтобы не перегреть

двигатель. Показания приборов (для 5–6 точек) записывают в табл. 12.

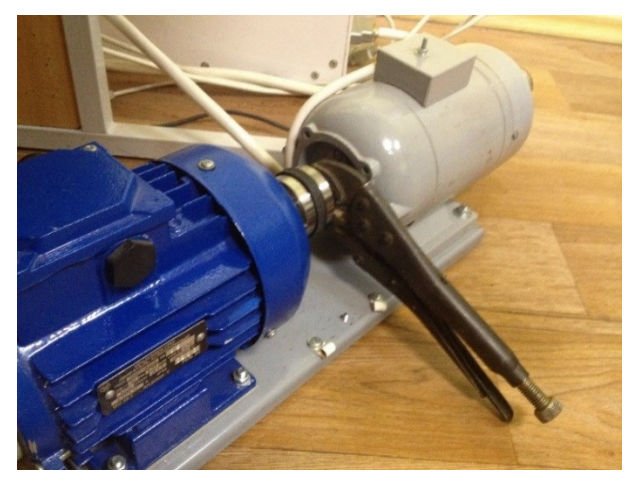

**Рис. 24. Установка механического тормозного устройства**

Таблина 12

#### **Результаты измерений и расчетов опыта короткого замыкания**

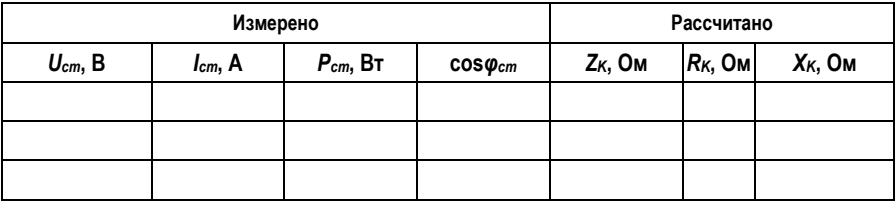

# *Измеренные данные:*

*Uст* – среднее междуфазное напряжение статора;

 $I_{cm}$  – средний ток статора;

 *Рст* – активная мощность двигателя в режиме короткого замыкания;

 $\bullet$   $\cos\varphi_{cm}$  – коэффициент мощности двигателя в режиме короткого замыкания.

# *Расчетные данные*

Полное сопротивление АД в режиме короткого замыкания определяют по формуле:

$$
Z_K = U_{cm.\phi} / I_{cm.},
$$

где *Uст.<sup>ф</sup>* – номинальное фазное напряжение статора; *Iст* – номинальный ток статора двигателя.

Активное сопротивление АД в режиме короткого замыкания определяют по формуле:

$$
R_K = R_1 + R_2 \cdot K_{I.cm.pom} \cdot K_{e.cm.pom},
$$

где  $R_1$  – активное сопротивление статора Ом;  $R_2$  – активное сопротивление ротора, Ом; *КI.ст.рот* – коэффициент трансформации по току; *Ке.ст.рот* – коэффициент трансформации по ЭДС.

Реактивное сопротивление АД в режиме короткого замыкания определяют по формуле:

$$
X_K = \sqrt{Z_{K^2} - R_{K^2}}.
$$

На основании опытных данных (см. табл. 12) строят характеристики короткого замыкания асинхронного двигателя с фазным ротором, примерный вид которых показан на рис. 25.

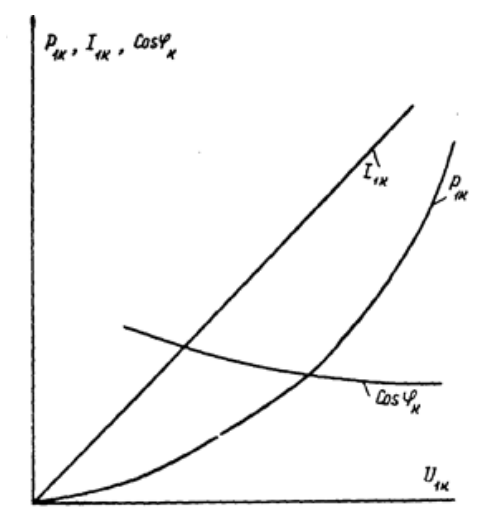

**Рис. 25. Характеристики короткого замыкания**

# *Определение коэффициента трансформации тока трехфазного асинхронного двигателя с фазным ротором*

Коэффициент трансформации тока *КI.ст.рот* определяется из опыта короткого замыкания по схеме (см. рис. 21). Для этого обмотка статора включается на пониженное напряжение, обмотка ротора закорачивается через амперметр, на электромашинный агрегат накладывается механический тормоз, как показано на рис. 24. Напряжение на статоре плавно поднимают до значения *Iст* = *Iном*, номинальный ток АДКЗ указан в прил. 1. Амперметрами измеряют токи в обмотках статора и ротора, результаты заносят в табл. 13.

Коэффициент трансформации тока вычисляют по формуле:

 $K_{I.cm.pom} = I_{cp.cm} / I_{pom}$ .

Коэффициент трансформации тока *КI.рот.ст* определяется из опыта короткого замыкания по схеме (см. рис. 21). Для этого обмотка ротора включается на пониженное напряжение, обмотка статора закорачивается амперметром, на электромашинный агрегат накладывается механический тормоз (см. рис. 24). Напряжение на роторе плавно поднимают до значения *Iрот* = *Iном*, номинальный ток АДКЗ указан в прил. 1. Амперметрами измеряют токи в обмотках статора и ротора.

Коэффициент трансформации тока вычисляют по формуле:

$$
K_{I. \, pom. \, cm} = I_{cp. \, pom} / I_{cm}.
$$

Результаты измерений записывают в табл. 13.

Таблица 13

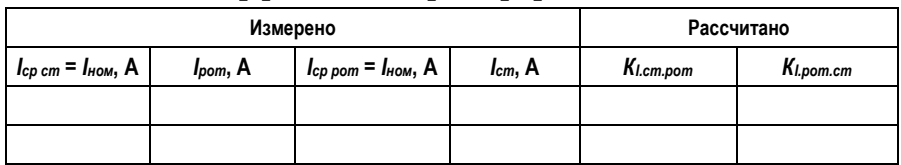

#### **Результаты измерений и расчетов коэффициента трансформации тока**

# *Опытное определение рабочих характеристик асинхронного двигателя с фазным ротором*

Рабочими характеристиками асинхронного двигателя называют зависимости частоты вращения *n*<sup>2</sup> (или скольжения *S*), момента на валу *М*2*,* тока статора *I*1*,* коэффициента полезного действия  $\eta$  и  $cos\varphi_1$  от полезной мощности  $P_2$  при

напряжении статора  $\,{\mathit U}_{_{cm}}\,$  =  $\,$ const . Для снятия рабочих характеристик асинхронного двигателя с фазным ротором используется схема соединения функциональных узлов (рис. 26).

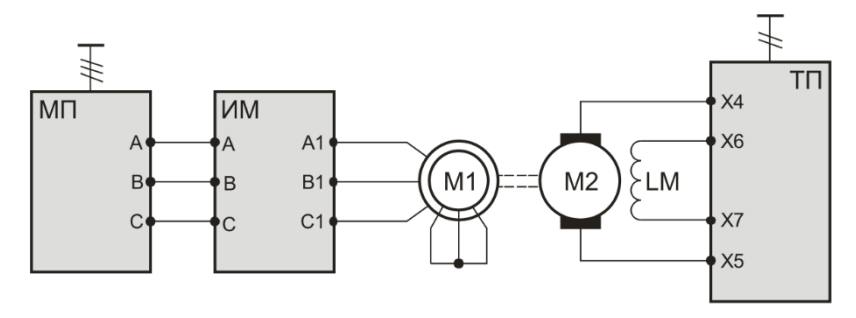

**Рис. 26. Схема для снятия рабочих характеристик асинхронного электродвигателя с фазным ротором**

Асинхронный электродвигатель М1 подключается к выходам источника трехфазного напряжения модуля питания МП через измеритель мощности ИМ. В качестве нагрузочной машины используется электродвигатель постоянного тока независимого возбуждения М2, обмотка возбуждения которого подключается к выходу нерегулируемого напряжения *UОВ* модуля тиристорного преобразователя (клеммы X6, X7). Обмотка якоря электродвигателя постоянного тока подключается непосредственно к выходу тиристорного преобразователя *UТП* (клеммы X4, X5).

Частота вращения агрегата отображается на цифровом индикаторе силового модуля; с помощью измерителя мощности контролируются параметры асинхронного электродвигателя; значения напряжения, тока якоря и тока возбуждения ДПТ отображаются на цифровом индикаторе ТП. Между исследуемым электродвигателем М1 и нагрузочной машиной М2 на рис. 26 отображена механическая связь.

Для контроля измеряемых величин с помощью персонального компьютера необходимо запустить пакет «Delta Profi» и выбрать соответствующую работу и эксперимент (прил. 2).

Порядок проведения опыта следующий:

 включить автоматический выключатель QF1 модуля питания стенда; при этом получают электропитание необходимые элементы лабораторного комплекса;

 переключатель «Сеть» ТП и измерителя мощности перевести в верхнее положение;

• включением автоматического выключателя модуля питания подать напряжение на асинхронный электродвигатель М1 – при правильной сборке схемы он должен разогнаться до скорости холостого хода;

 подать разрешение на работу ТП (переключатель SA6); после этого необходимо определить направление задания момента нагрузки; для этого выбрать с помощью переключателя SA5 ТП произвольное направление вращения и, плавно задавая момент нагрузки потенциометром RP1, контролировать частоту вращения электродвигателя; если частота вращения уменьшается, ДПТ создает тормозной момент; в этом случае необходимо вывести потенциометр RP1 в крайнее положение против часовой стрелки и продолжить опыт в соответствии со следующим пунктом указаний; в противном случае необходимо изменить направление задания момента нагрузки установкой переключателя SA5 ТП в положение, противоположное выбранному первоначально;

 зафиксировав точку холостого хода электродвигателя, задавать момент нагрузки потенциометром RP1 ТП и заносить результаты показаний в табл. 14; при проведении опыта следить за токами статора АДФР и якоря ДПТ – они не должны превышать номинальных значений, указанных в прил. 1;

 после проведения опыта установить потенциометр RP1 ТП в крайнее положение против часовой стрелки, установить переключатель SA5 в среднее положение, снять разрешение на работу ТП и выключить автоматический выключатель модуля питания.

48

Таблица 14

#### Рабочие характеристики асинхронного двигателя с фазным ротором

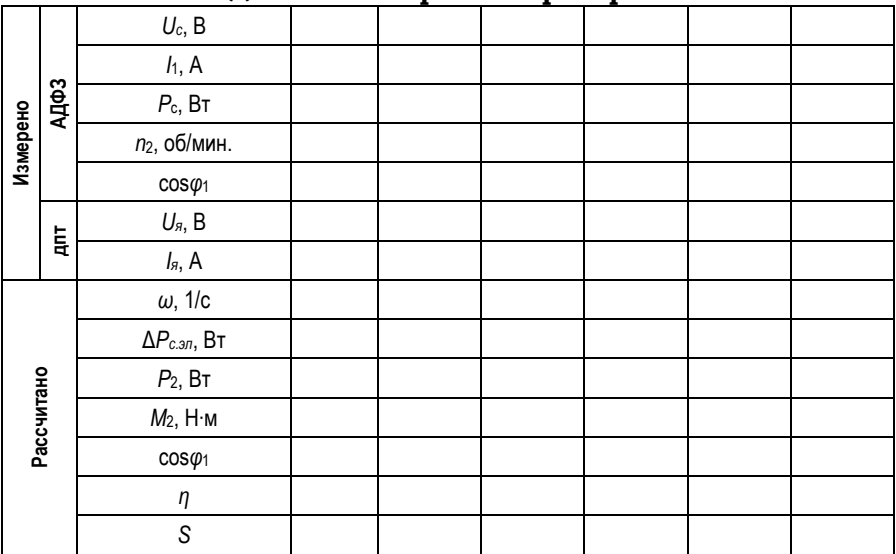

# Измеренные данные:

- $U_c$  фазное напряжение на статоре АДФЗ;
- $I_1$  фазный ток статора АДФЗ:
- $P_c$  мощность, потребляемая от сети АДФЗ:
- $n_2$  обороты агрегата;
- $\bullet$   $\cos\varphi_1$  коэффициент мощности в цепи статора АДФЗ;

•  $U_a$  – напряжение на выходе тиристорного преобразователя;

•  $I<sub>s</sub>$  – ток якоря ДПТ.

## Расчетные данные

Частота вращения электродвигателя, 1/с,

$$
\omega = \frac{2 \cdot \pi}{60} \cdot n_2,
$$

где  $n_2$  – скорость вращения электродвигателя, об/мин.

Электрические потери в статорной цепи электродвигателя, Вт,

$$
\Delta P_{c.\mathfrak{A}n} = 3 \cdot I_1^2 \cdot r_c,
$$

где  $I_1$  – ток фазы статора электродвигателя, А;  $r_c$  – активное сопротивление фазы статора (прил. 1), Ом.

Мощность на валу электродвигателя (полезная мощность), Вт,

$$
P_2 = P_c - \Delta P_{c.\mathfrak{M}} - \Delta P_{\text{max}.\mathfrak{a}\partial},
$$

где *P<sup>с</sup>* – активная мощность, потребляемая двигателем из сети, Вт; P*мех.ад* – механические потери асинхронного электродвигателя с фазным ротором (прил. 1), Вт.

Момент на валу электродвигателя, Н∙м,

$$
M_2 = \frac{p_B}{\omega}.
$$

сos*φ* асинхронного электродвигателя

$$
\cos \varphi_1 = \frac{p_c}{3 \cdot U_c \cdot I_1}.
$$

Коэффициент полезного действия АДФЗ

$$
\eta = \frac{p_2}{p_c}.
$$

Скольжение асинхронного двигателя

$$
S=\frac{n_1-n_2}{n_1},
$$

где *n*<sup>1</sup> – синхронная скорость.

На основании полученных данных опыта и вычислений (см. табл. 14) строят рабочие характеристики, примерный вид которых показан на рис. 27.

По мере увеличения нагрузки скольжение асинхронной машины увеличивается, соответственно, уменьшается частота вращения ротора.

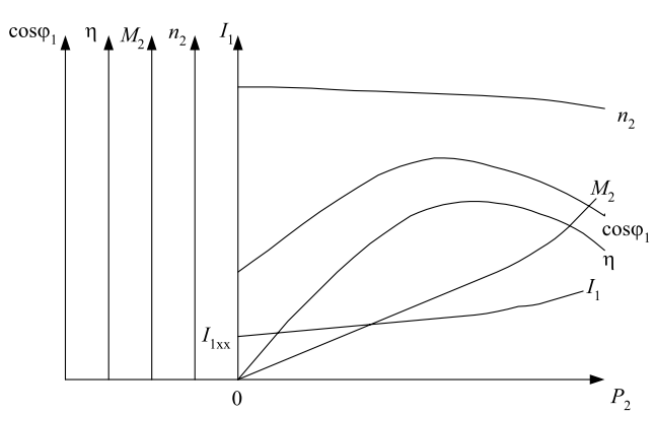

**Рис. 27. Рабочие характеристики трехфазного асинхронного двигателя с фазным ротором**

У двигателей с фазным ротором активное сопротивление роторной цепи больше, чем у двигателей с короткозамкнутым ротором. Следовательно, скоростная характеристика *n*<sup>2</sup> *= ƒ(P2)* двигателя с фазным ротором несколько «мягче», чем у двигателей с короткозамкнутым ротором. Момент на валу двигателя связан с полезной мощностью соотношением:

$$
M_2 = \frac{9,55 P_2}{n_2}.
$$

Поскольку *n*<sup>2</sup> изменяется в небольших пределах, то зависимость *M*<sup>2</sup> *= ƒ(P*2*)* близка к прямолинейной.

Ток статора *I*<sup>1</sup> изменяется нелинейно, т.к. реактивная составляющая тока в диапазоне рабочих нагрузок изменяется мало, а активная составляющая тока пропорциональна полезной мощности.

Зависимость КПД от полезной мощности *Р*<sup>2</sup> носит такой же характер, как и для трансформатора. Максимум КПД имеет место при такой нагрузке, когда переменные потери *РПЕР* (сумма электрических потерь в обмотках статора и ротора) равны постоянным потерям *РПОСТ* (сумма магнитных потерь в стали и механических потерь от трения).

Коэффициент мощности  $cos\varphi_1$  при увеличении нагрузки возрастает до некоторой максимальной величины. При дальнейшем увеличении нагрузки  $cos\varphi_1$  несколько уменьшается.

# **КОНТРОЛЬНЫЕ ВОПРОСЫ ДЛЯ ПОДГОТОВКИ К ЗАЧЕТУ**

1. От чего зависит скорость холостого хода асинхронного электродвигателя?

2. Приведет ли уменьшение напряжения статора на 20% к существенному снижению скорости вращения асинхронного электродвигателя на холостом ходу? При номинальной нагрузке?

3. Условие максимума КПД электрической машины.

4. Почему cos*φ* электродвигателя не равен нулю на холостом ходу?

5. Как определить по показаниям приборов, что асинхронный электродвигатель находится в точке идеального холостого хода?

6. Как изменить направление вращения асинхронного двигателя?

7. Может ли асинхронный двигатель создавать момент при синхронной частоте вращения?

8. Как изменяется ток статора двигателя при повышении напряжения и неизменной нагрузке на валу двигателя?

9. На механической характеристике двигателя указать точку перехода в генераторный режим, точку реального и идеального холостого хода.

10. Способы регулирования скорости вращения асинхронного электродвигателя с фазным ротором.

11. При введении добавочного сопротивления в цепь ротора асинхронного электродвигателя при номинальной нагрузке частота тока статора и ротора:

а) уменьшается;

б) увеличивается;

в) не изменяется;

12. Может ли ток ротора быть больше тока статора?

13. Будет ли вращаться асинхронный двигатель с фазным ротором, если в цепь ротора подать постоянный ток?

14. Нарисовать и объяснить зависимость КПД и cos*φ* асинхронного электродвигателя от момента на валу.

15. Изменится ли направление вращения электродвигателя при изменении порядка чередования фаз в цепи ротора?

16. Придет ли во вращение электродвигатель при разорванной цепи ротора (добавочные сопротивления равны бесконечности)? При обрыве одной фазы ротора? При обрыве одной фазы статора?

17. Как подразделяются асинхронные двигатели по конструкции ротора?

18. Какие преимущества и недостатки у асинхронного двигателя с фазным ротором?

19. На каком принципе основана работа асинхронного двигателя?

20. Что называется скольжением асинхронного двигателя?

21. Приведите уравнение ЭДС и токов, на основании которых можно строить векторную диаграмму асинхронного двигателя.

22. Чем отличается асинхронный двигатель от трансформатора?

23. Каким образом приводят параметры обмотки ротора к обмотке статора?

24. Какие потери возникают в асинхронной машине при ее работе?

25. Как определяется активное сопротивление обмоток асинхронного двигателя с фазным ротором?

26. В какой последовательности проводят опыт холостого хода асинхронного двигателя?

27. Как производится разделение потерь в стали и механических потерь асинхронного двигателя?

28. Объясните характер кривых характеристик холостого хода.

29. Как определяется коэффициент трансформации ЭДС асинхронного двигателя с фазным ротором?

30. Как производится снятие рабочих характеристик асинхронного двигателя?

31. Что называется рабочими характеристиками асинхронного двигателя?

32. Объясните характер кривых характеристик КПД и коэффициента мощности.

33. Что называется механической характеристикой асинхронного двигателя и какой вид она имеет?

34. Как проводится опыт короткого замыкания асинхронного двигателя с фазным ротором?

35. Объясните характер кривых характеристик короткого замыкания.

36. Как определяется ток короткого замыкания при номинальном напряжении и во сколько раз он превышает значение номинального тока?

37. Что определяют потери короткого замыкания?

38. Объясните характер кривых характеристик холостого хода.

39. Что определяет потери холостого хода?

40. Как производится снятие рабочих характеристик?

41. Объясните характер кривых рабочих характеристик.

42. Какая часть механической характеристики называется рабочей, какая – нерабочей?

43. Чем обусловлено потребление мощности от сети при отсутствии нагрузки на валу?

# **ПРИЛОЖЕНИЯ**

# **Приложение 1**

### **Паспортные и расчетные данные электрических машин**

# Таблица П.1.1

#### **Паспортные данные машины постоянного тока**

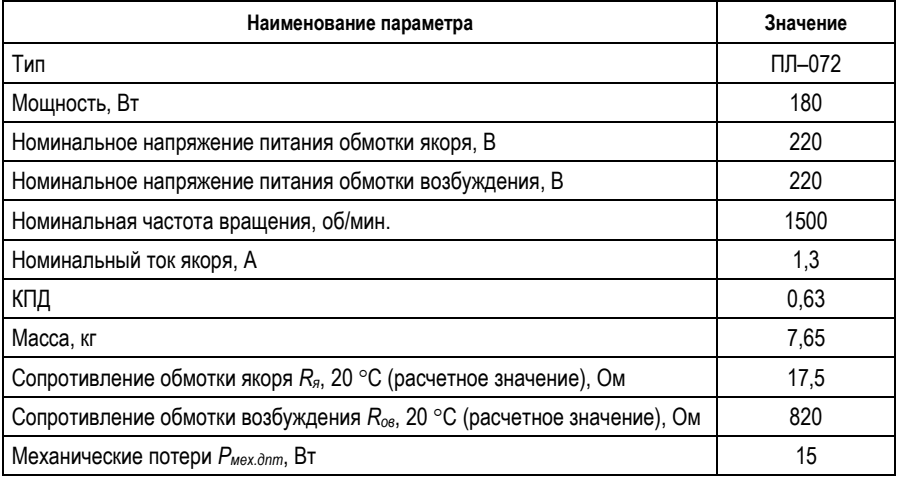

# Таблица П.1.2

#### **Паспортные и расчетные данные асинхронного двигателя**

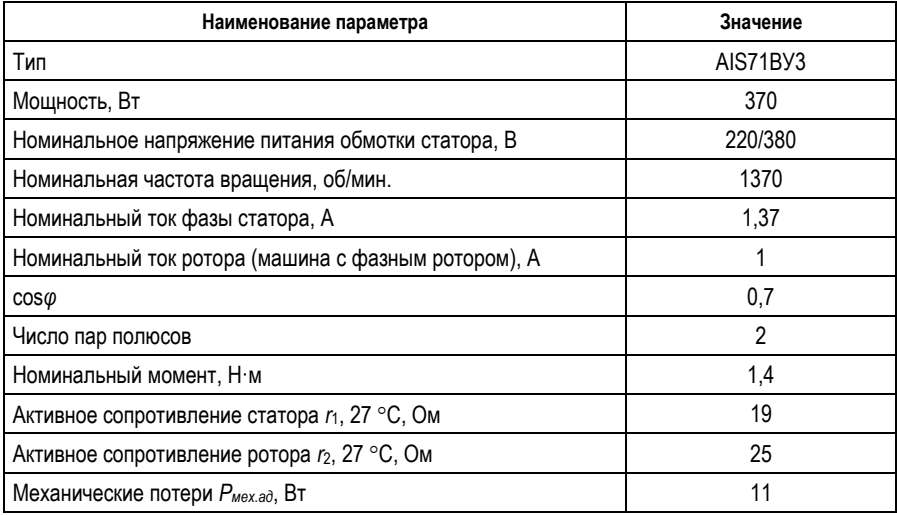

# Таблица П.1.3

### **Паспортные данные импульсного датчика скорости**

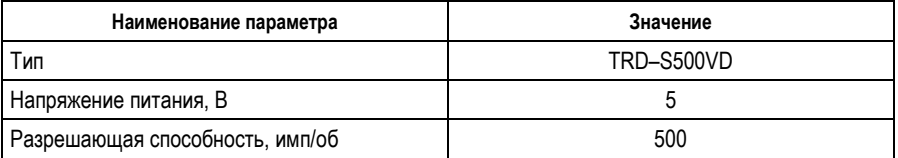

# **Описание работы программного обеспечения «DeltaProfi»**

**Назначение ПО.** Программное обеспечение стенда «DeltaProfi 1.6.5» предназначено для выполнения лабораторных работ в автоматизированном и/или автоматическом режиме. В лабораторном стенде используются следующие режимы работы программного комплекса DeltaProfi:

- режим «Осциллограммы»;
- режим «Регистратор»;
- режим «Мнемосхемы»;
- режим «Зависимости».

**Режим «Осциллограммы».** Программный комплекс обеспечивает отображение в реальном времени мгновенных значений сигналов тока, напряжения, скорости, поступающих в ПК с соответствующих датчиков через плату ввода–вывода. Обеспечивается возможность отображения сигналов в именованных и/или относительных единицах. Имеется 3 режима синхронизации: без синхронизации, ручная и автоматическая. Отображается до 4 графиков с 4 сигналами на каждом из них. Имеется возможность изменения горизонтальной развертки и коэффициентов усиления.

**Режим «Регистратор».** Программный комплекс обеспечивает запись изменения мгновенных значений сигналов тока, напряжения, скорости, поступающих в ПК с соответствующих датчиков через плату ввода–вывода. Функциональные возможности режима «Регистратор» аналогичны режиму «Осциллограммы», за исключением того, что во время записи сигналы не отображаются. Дополнительными функциями режима «Регистратор» являются: возможность сохранения записанной осциллограммы в файл и его просмотра в последующем, а также возможность измерения мгновенных значений сигналов в произвольный момент времени.

**Режим «Мнемосхемы».** Программный комплекс обеспечивает отображение мнемосхемы исследуемой цепи. На мнемосхеме в реальном времени отображаются измеряемые величины: действующие/средние значения токов и

напряжений, скорость, угол нагрузки, активная, реактивная и полная мощности, cos*φ*. Кроме того, на мнемосхеме может отображаться текущее состояние коммутационных аппаратов с интерактивными элементами управления для дистанционного управления коммутационными аппаратами, а также устройства автоматического управления, обеспечивающие управление коммутационными аппаратами в автоматическом режиме.

**Режим «Зависимости».** Программный комплекс обеспечивает автоматическое снятие характеристик при изменении управляющих воздействий, формирующихся автоматически с одновременным измерением сигналов, их обработкой и отображением на графике. Обеспечивается возможность одновременного автоматического построения зависимости до 4 режимных параметров от одного общего аргумента. При этом может использоваться до 2 управляющих воздействий: «задающее воздействие» и «возмущающее воздействие». Задающее воздействие определяет режим работы исследуемой цепи и не меняется во время проведения эксперимента (остается постоянным). Возмущающее воздействие изменяется во время проведения эксперимента в заданном диапазоне. Характер, форма, интенсивность и длительность возмущающего воздействия задается произвольным образом.

**Сохранения/загрузки конфигурационных параметров.** Программное обеспечение имеет механизм сохранения/загрузки конфигурационных параметров (настройка «по умолчанию» – настройка параметров выполняется разработчиками) для каждой лабораторной работы/эксперимента. Выбор необходимого конфигурационного файла осуществляется в виде меню лабораторных работ, что избавляет от необходимости настройки параметров программы при выполнении лабораторного практикума. При этом сохраняется возможность изменения настроек программы в каждой лабораторной работе (изменение коэффициентов пропорциональности, изменение состава отображаемых величин и/или осциллографируемых сигналов, изменение параметров экспериментов в автоматическом режиме и т.д.), а также возможность создания новых лабораторных работ/экспериментов.

Программное обеспечение в составе стенда поставляется с набором реализованных настроек «по умолчанию» в соответствии с перечнем лабораторных работ данного стенда. Для обеспечения сохранности этих настроек конфигурационный файл «delta.ini» в рабочей папке программы содержит параметр Level=user, определяющий уровень запуска программы, при котором доступно изменение всех параметров программного комплекса, кроме возможности сохранения изменений этих параметров. Если задать параметр Level=expert (правкой файла «delta.ini» в текстовом редакторе), то становится доступным сохранение изменений в существующих настройках или сохранение в виде новых.

# **БИБЛИОГРАФИЧЕСКИЙ СПИСОК**

1. Арменский, Е.В. Электрические микромашины / Е.В. Арменский, Г.Б. Фалк. – Москва: Высшая школа, 1985. – Текст: непосредственный.

2. Брускин, Д.Э. Электрические машины и микромашины / А.Б. Зорохович, В.С. Хвостов. – Москва: Высшая школа, 1985. – Текст: непосредственный.

3. Вольдек, А.И. Электрические машины / А.И. Вольдек. – Ленинград: Энергия, 1974. – Текст: непосредственный.

4. Ермолин, Н.П. Электрические машины / Н.П. Ермолин. – Млсква: Высшая школа, 1975. – Текст: непосредственный.

5. Копылов, И.П. Электрические машины / И.П. Копылов. – Москва: Высшая школа: Логос, 2000. – Текст: непосредственный.

6. Костенко, М.П. Электрические машины. Ч. 1, 2 / М.П. Костенко, Л.М. Пиотровский. – Москва: Госэнергоиздат, 1973. – Текст: непосредственный.

7. Хрущев, В.В. Электрические микромашины автоматических устройств / В.В. Хрущев. – Ленинград: Энергия, 1976. –Текст: непосредственный.

8. Юферов, Ф.М. Электрические машины автоматических устройств / Ф.М. Юферов. – Москва: Высшая школа, 1988. – Текст: непосредственный.

9. Исследование асинхронного двигателя с фазным ротором: метод. указ. к проведению лабораторных работ; ООО НПП Учтех-Профи, ЮУрГУ. – Челябинск, 2010. – 55 с. – Текст: непосредственный.

10. Описание работы программного обеспечения «DeltaProfi»: метод. указ. к проведению лабораторных работ/ ООО НПП Учтех-Профи ЮУрГУ. – Челябинск, 2010. – 35 с. – Текст: непосредственный.

# **СОДЕРЖАНИЕ**

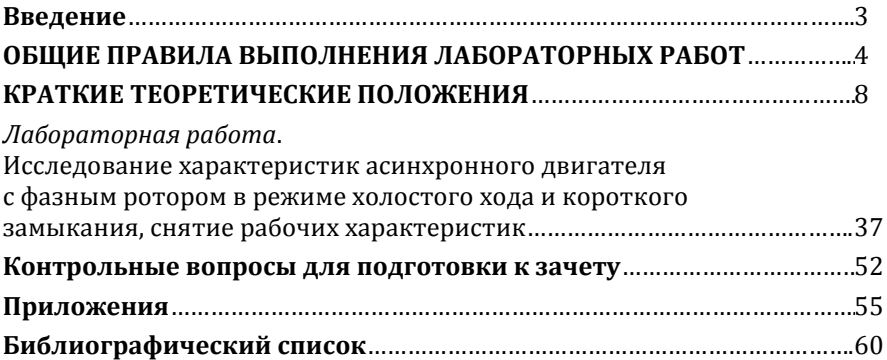

Компьютерная верстка Т.В. Телеляева

Темплан ФГБОУВО «ЗГУ» 2022 г. Поз. 28. Подписано в печать 07.11.2022. Формат 60х84 1/16. Бум. для копир.-мн.ап. Гарнитура *Bookman Old Style.*  Печать плоская. Усл.п.л. 3,9. Уч.-изд.л. 3,9. Тираж 30 экз. Заказ 28.

663310, Норильск, ул. 50 лет Октября, 7. E-mail[: RIO@norvuz.ru](mailto:RIO@norvuz.ru) \_\_\_\_\_\_\_\_\_\_\_\_\_\_\_\_\_\_\_\_\_\_\_\_\_\_\_\_\_\_\_\_\_\_\_\_\_\_\_\_\_\_\_\_\_\_\_\_\_\_\_\_\_\_\_\_\_\_\_\_\_\_\_\_\_\_\_\_\_\_\_\_\_\_\_\_\_\_\_\_\_\_

Отпечатано с готового оригинал-макета в отделе ЦИТ ФГБОУВО «ЗГУ»